# **Higher Institute for Computer & Information Technology Department of Computer Science**

# **Teaching, learning and Assessment Strategies V3**

# 2022-2023

**Approvals**

**Coordinator: Name : A.Prof.Dr. Abd El-Latif Hussein** 

**Signature :**

**Head of Department: Name : A.Prof. Dr. Ahmed El Abbassay** 

**Signature :** 

# **Revision History**

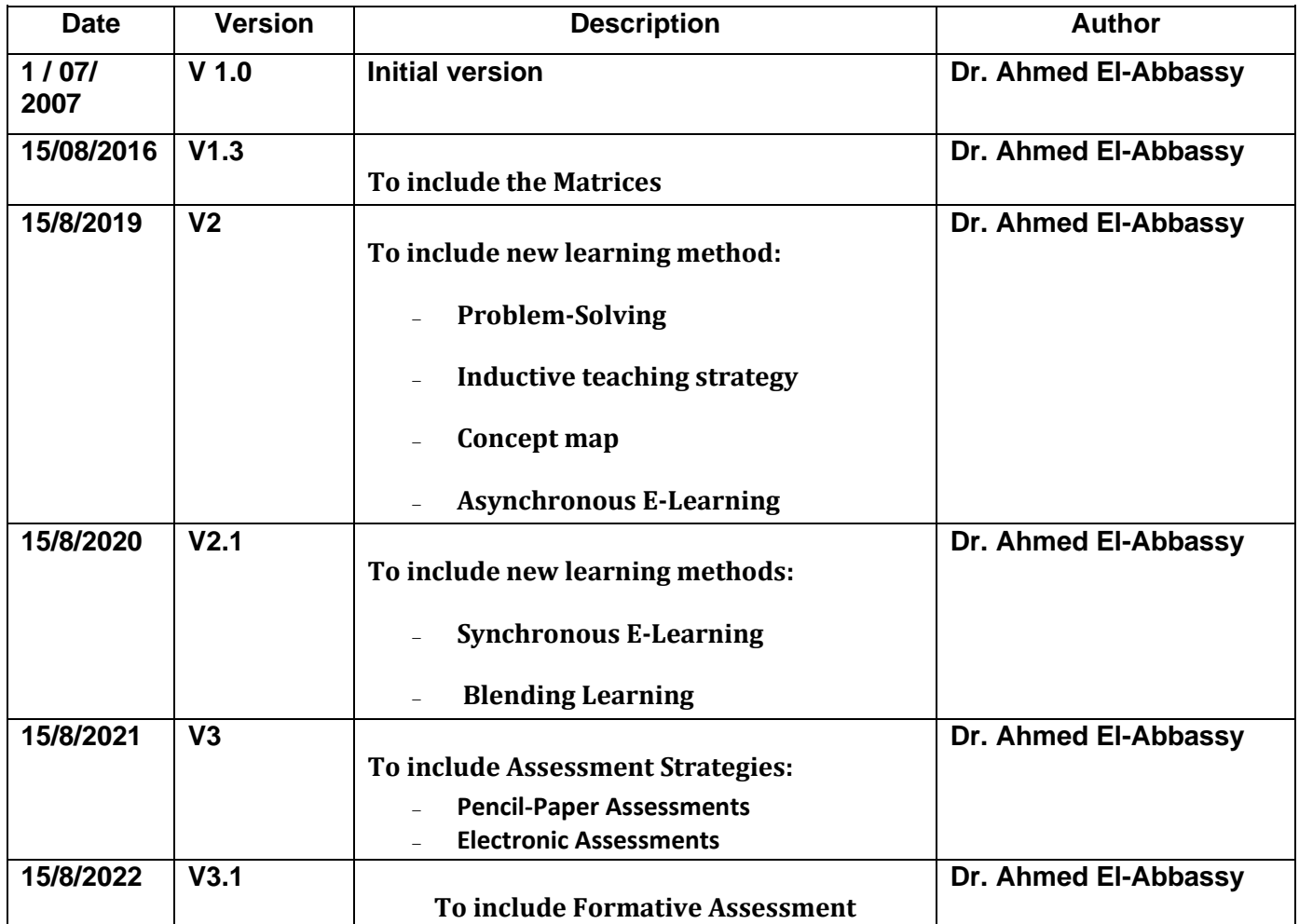

#### **استراتيجيات التعليم و التعلم**

ترتكز عملية التعليم و التعلم بالمعهد على مجموعة من اإلستراتيجيات الحديثة مثل استراتيجية التعليم التفاعلي والتعليم الغير مباشر والتعليم الذاتي باإلضافة إلى تطوير اإلستراتيجية التقليدية المبنية على التعليم المباشر

#### **(learning active (استراتيجية التعليم التفاعلي**

تعتمد استراتيجية التعليم التفاعلي على إسلوب التفاعل بين الطالب والمحاضر والمادة العلمية ويمكن تطبيق هذا المفهوم من خالل عدة وسائل منها التعليم التعاوني والتعليم اإللكتروني والعصف الذهني.

-1التعليم التعاوني)فرق العمل(

هي إستراتيجية يعمل فيها الطالب على شكل مجموعات صغيرة في تفاعل إيجابي متبادل يشعر فيه كل فرد أنه مسئول عن تعلمه وتعلم االخرين بغيه تحقيق أهداف مشتركة.

وتتميز هذه اإلستراتيجية بمميزات عديده مثل:-

-1زيادة معدالت التحصيل وتحسين قدرات التفكير عند الطالب .

-2نمو عالقات إيجابية بينهم مما يحسن إتجاهات الطالب نحو عملية التعلم وزيادة ثقة الطالب بأنفسهم.

-3تنمية روح التعاون والعمل الجماعي بين الطالب .

2-التعليم الالكتروني(العروض التقديمية ومعامل اللغات و معامل الحاسب الألبي)

وسيلة تدعم العملية التعليمية وتحولها من طور التلقين إلى طور اإلبداع والتفاعل وتنمية المهارات وتهدف إلى إيجاد بيئة تفاعلية غنية بالتطبيقات تجمع كل األشكال اإللكترونية للتعليم والتعلم حيث تعتمد على تطبيقات الحاسبات اإللكترونية وشبكات اإلتصال والوسائط المتعددة في نقل المهارات والمعارف وتضم تطبيقات عبر الويب وغرف التدريس اإلفتراضية حيث يتم تقديم محتوى دروس عبر الإنترنت والأشرطة السمعية والفيديو ويمكن الطالب من الوصول إلى مصادر التعليم في أي وقت وأي مكان

3-العصف الذهني(المناقشات)

هي طريقة حديثة لتطوير المحاضرة التقليدية فهي تشجع التفكير اإلبداعي وتطلق الطاقات الكامنة عند المتعلمين في جو من الحرية و األمان يسمح بظهور كل األراء واألفكار حيث يكون المتعلم في قمة التفاعل في الموقف التعليمي ،حيث يقوم المحاضر بعرض المشكلة ويقوم الطالب بعرض أفكارهم ومقترحاتهم المتعلقة بحل المشكلة وبعد ذلك يقوم المدرس بتجميع هذه المقترحات ومناقشتها مع الطالب ثم تحديد الأنسب منها ويعتمد هذا الإسلوب على إطلاق حرية التفكير وإرجاء التقييم والتركيز على توليد أكبر قدر من الأفكار وجواز البناء على أفكار الأخرين.

**استراتيجية التعلم الذاتي)األبحاث(** 

هي إستراتيجية تعتمد على قيام الطالب بتحصيل المعارف والمهارات معتمداً على قدراته الذاتية في التحصيل من مصادر التعليم المختلفة مما يحقق تنمية شخصيتة والقدرة على مواصلة التعليم بنفسه مما يؤهله لمتابعة التقدم والتطور الذي يحدث في مجال تخصصه ويقوم المعهد بتطبيق هذا اإلسلوب من خالل البحوث والمشاريع التطبيقية في أغلب مقررات البرامج التعليمية المختلفة.

### **استراتيجية التعلم التجريبي)التدريب الميداني المشاريع البحثية(**

هي إستراتيجية تعتمد علي قيام الطالب بعمل تجارب معملية لتطبيق المعارف المكتسبة في بعض المقررات الدراسية بما يؤدي إلى ترسيخ المفاهيم لدى الطالب باإلضافة إلى عمل زيارات ميدانية في المصانع والشركات وأيضا من خالل التدريب الميداني الذي سوف يتم تطبيقه في اللائحة الجديدة خلال الفترة الصيفية في السنتين الأخير تين من مرحلة البكالوريوس .

#### **استراتيجية التعليم الغير مباشر)الواجبات المنزلية (**

هي إستراتيجية تعتمد علي قيام الطالب بحل مجموعة من التمارين التطبيقية على المعارف التي تم تدريسها بالمقررات الدراسية ويقوم عضو هيئة التدريس أو عضو الهيئة المعاونة بمتابعة الطالب وتقديم المساعدة لهم في حل تلك المشكالت ، مما يعزز قدرة الطالب على حل المشكالت التي تواجههم في الحياه العملية.

### **استراتيجية حل المشكالت أو التعلم القائم على المشكالت) Solving-Problem )**

و تسمى الأسلوب العلمي في التفكير، وتتم عبر إشعار المتعلمين بالقلق وإثارة تفكيرهم إزاء مشكلة ما (تكون مناسبة لمستواهم، وذات صلة بموضوع الدرس، و بمعيشهم( ال يستطيعون حلها بسهولة، بل بالبحث واستكشاف الحقائق المؤدية إلى الحل.

> أما الخطوط العريضة لهذه االستراتيجية فيمكن إيجازها في: –تحديد المشكلة وصياغتها. –التحليل بجمع البيانات وتحليل األسباب والعوامل. –اقتراح الحلول . –التنفيذ.

#### **استراتيجية التدريس االستقرائي (strategy teaching Inductive(**

يمكن تلخيص هذه االستراتيجية في عبارة″ االنتقال من الجزء إلى الكل ″عبر تتبع الجزئيات والتفاصيل واألمثلة وعرضها ثم مناقشتها وفحصها وتحليلها، للوقوف على أوجه الشبه واالختالف ثم الوصول إلى استنتاجات عامة و أحكام كلية، ومنه التعميم ووضع القانون أو التعريف أو تحديد قاعدة معينة.

و من مزايا استراتيجية التدريس االستقرائي: –االستقراء من طرق التعليم النشط. –االنطالق من البسيط إلى المركب ومن الخاص إلى التعميم، يجعل هذه الطريقة في متناول معظم المتعلمين ومناسبة لقدراتهم المعرفية. –تعويد المتعلمين على االعتماد على النفس، واكتشاف الحلول.

#### **الخرائط المفاهيمية**

هي استراتيجية تدريسية تُوظف الأشكال والخطوط و الصور والأسهم والألوان واللغة (كلمات الربط) لتمثيل المعرفة وتقديم المعلومات. و يمكن استثمارها في تعميق الفهم وتلخيص المعلومات واستنتاج العالقات بين المفاهيم[1].

> و من أهدافها: –تبسيط المعلومات وتنظيمها. –تسهيل عملية استرجاع المعلومات . –ربط المفاهيم الجديدة بالمكتسبات السابقة. –إيجاد العالقة بين المفاهيم. –تسهيل تذكر المعارف والمعلومات .

## **أنواع التعلم اإللكتروني :**

## **أوالَ : التعلم اإللكتروني المتزامن:(Learning-E Synchronous(**

وهو التعلم الذي يحتاج إلى ضرورة وجود المتعلمين والمعلم في نفس الوقت حتى تتوافر عملية التفاعل المباشر بينهم ,كأن يتبادالن االثنان الحوار من خالل المحادثةChatting أو تلقي الدروس من خالل الفصول االفتراضية[3].

### **ايجابيات وسلبيات التعليم اإللكتروني المتزامن:**

من إيجابيات هذا النوع من التعلم أن الطالب يستطيع الحصول من المعلم على التغذية الراجعة المباشرة في الوقت نفسه .ومن سلبياته حاجته إلى أجهزة حديثة وشبكة اتصاالت جيده.

## **أدوات التعليم االلكتروني المتزامن:**

- 1.اللوح األبيض(Board white(
- 2.الفصول االفتراضية(Classroom Virtual(
- 3.المؤتمرات عبر الفيديو(Conferencing Video(
	- 4.غرف الدردشة(Rooms Chatting(

### **ثانيا : التعلم اإللكتروني الغير متزامن:(Learning-E Asynchronous(**

ويتمثل هذا النوع في عدم ضرورة وجود المعلم و المتعلم في نفس وقت التعلم , فالمتعلم يستطيع التفاعل مع المحتوى التعليمي ,والتفاعل من خالل البريد االلكتروني كأن يرسل رسالة إلى المعلم يستفسر فيها عن شئ ما ثم يجيب عليه المعلم في وقت الحق[2].

₋ ايجابيات وسلبيات التعليم اإللكتروني الغير متزامن

من إيجابياته أن المتعلم يتعلم حسب الوقت والمكان المناسب له ويستطيع إعادة دراسة المادة والرجوع إليها عند الحاجة ومن سلبياته عدم استطاعة المتعلم الحصول على تغذية راجعة فورية من المعلم وقد يؤدي إلى االنطوائية ألنه يتم في عزلة.

- ₋ أدوات التعليم االلكتروني الغير متزامن:
- .1 البريد االلكتروني االكاديمي لكل اعضاء هيئية التدريس والطالبة (mail-E(
	- .2 لكل المواد الدراسية Moodle
	- .3 القوائم البريدية(List Mailing(

- .4 مجموعة النقاش(Groups Discussion(
	- .5 نقل الملفات (Transfer Files(

### **استراتيجية التعليم الهجين ) Learning) Hybrid (Blended)**

التعلم المدمج هو مزيج من التدريب التقليدي الموجه بالمعلم Instructor-led training والمؤتمرات المتزامنة على الإنترنت [5]]4[ Asynchronous self-paced Study.المتزامنة غير الذاتي الخطو ذات والدراسةSynchronous on line conferencing

وينطوي هذا التعريف على مزيج من العناصر التالية

ماذا يدمج:

- وسائط تقديم متنوعة (تقليدية وقائمة على تكنولوجيا الإنترنت)
- ₋ أحداث التعلم المتنوعة )ذو الخطو الذاتي Paced-Self والفردي والتعاوني Collaborative&Individual والقائم على ) Group-based مجموعات
	- ₋ دعم األداء اإللكتروني Support Performance Electronic وإدارة المعرفةManagement knowledge
		- وقد يكون الدمج متمثال في أبعاد التعلم المدمج وتكمن هذه األبعاد في:
			- ₋ مزج التعلم المباشر على اإلنترنت بالتعلم غير المباشر.
				- ₋ مزج التعلم بالخطو الذاتي بالتعلم المباشر.
					- ₋ مزج التعلم المخطط بغير المخطط.
		- \_ مزج المحتوى المخصص (المعد حسب الحاجة) بالمحتوى الجاهز.
			- ₋ مزج التعلم والممارسة.

ويمكن باختصار معرفة ماذا يُدمج في بيئة التعلم المدمج في النقاط التالية:

- ₋ تعلم وجها لوجه.
	- ₋ تعلم إلكتروني.
- ₋ تعلم قائم على اإلنترنت .
- ₋ تعلم قائم على الشبكة العنكبوتية.
	- ₋ تعلم قائم على الحاسب اآللي.

**و فيما يلي مصفوفة توضح عدد المقرارات ونسبتهم من العدد الكلي لمقرارات برنامج علوم الحاسب )45 مقرر( التي تطبق أستراتيجيات التعليم و التعلم المذكورة سابقا .** 

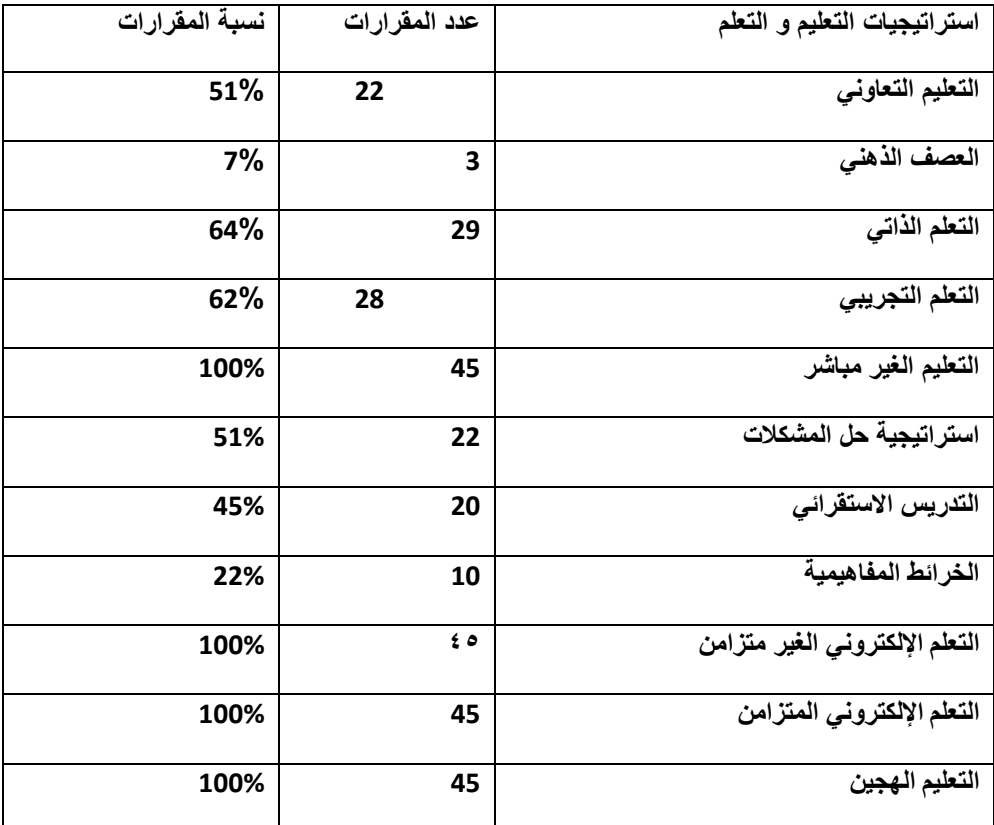

# **وفيما يلي مصفوفة نواتج التعلم المستهدفة من البرنامج و أستراتيجيات التعليم و التعلم:**

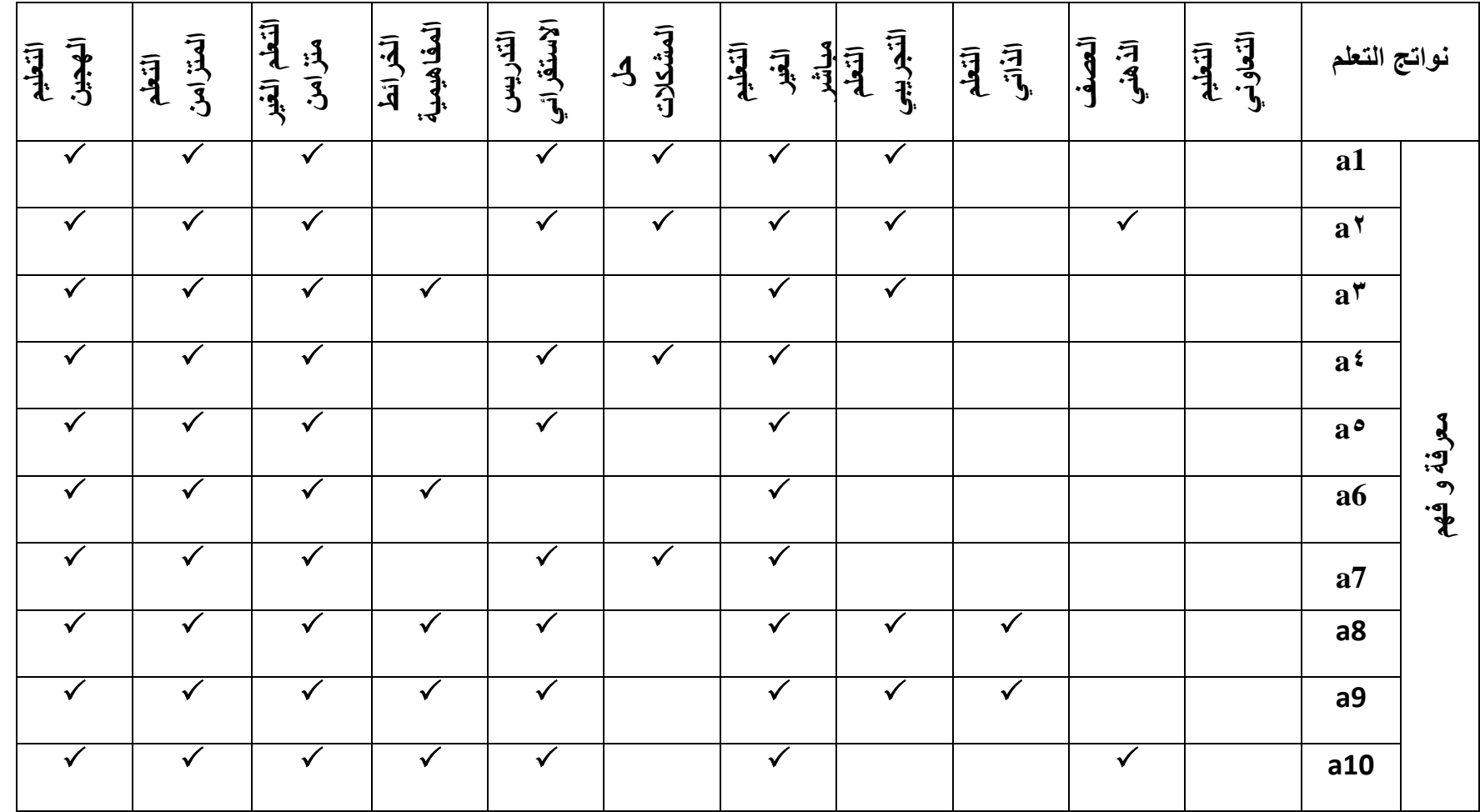

8

 **علوم الحاسب**

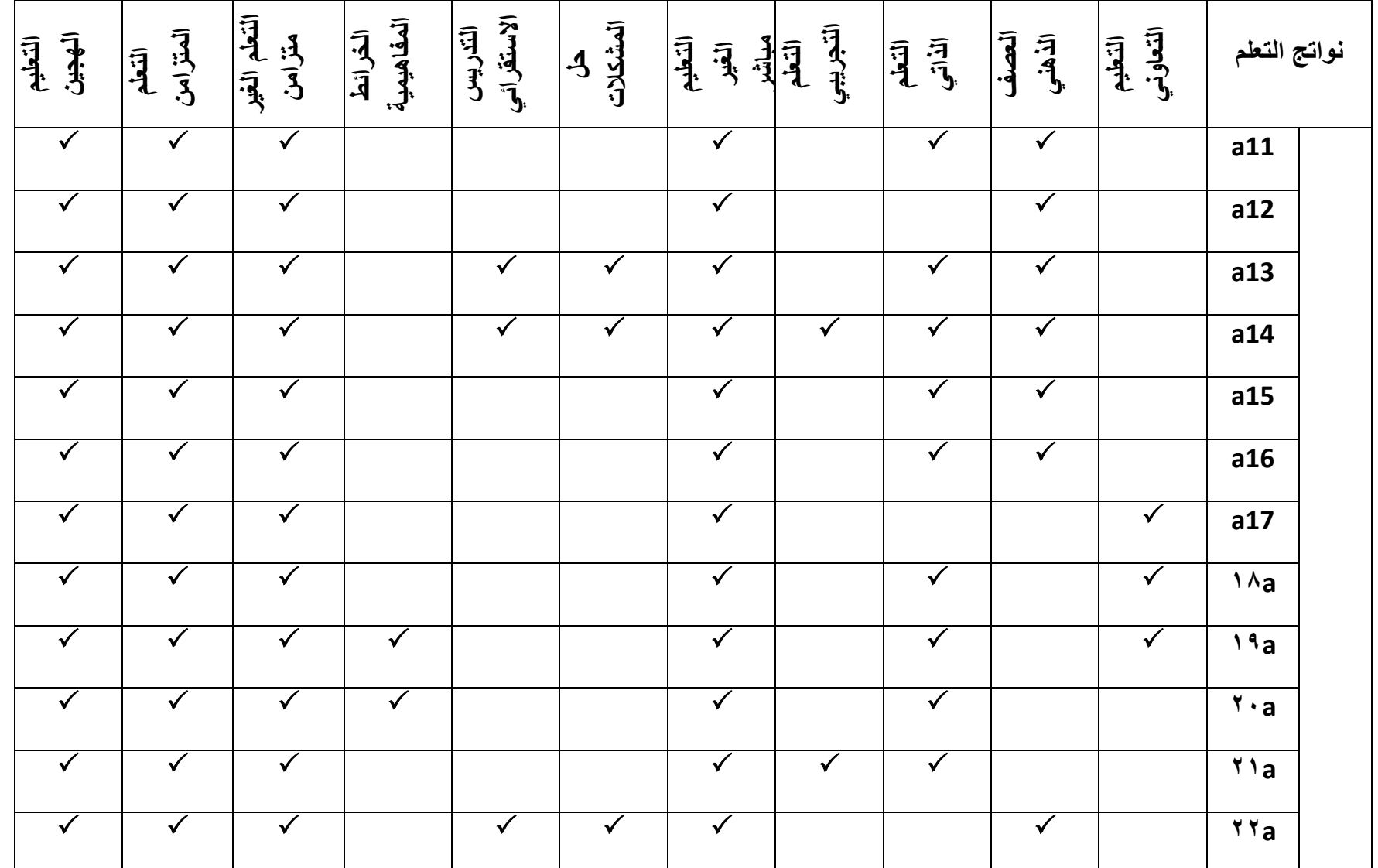

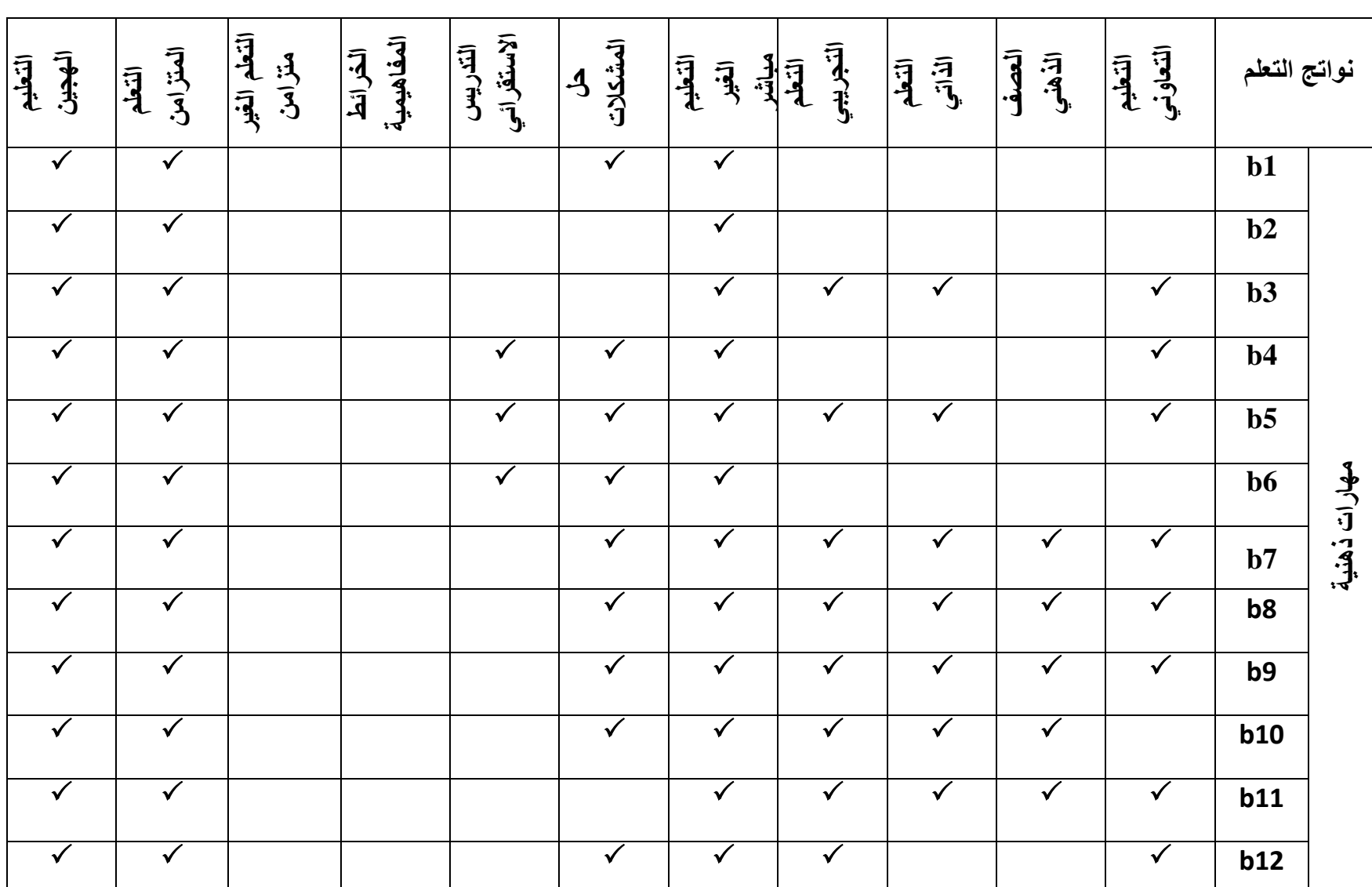

 **علوم الحاسب**

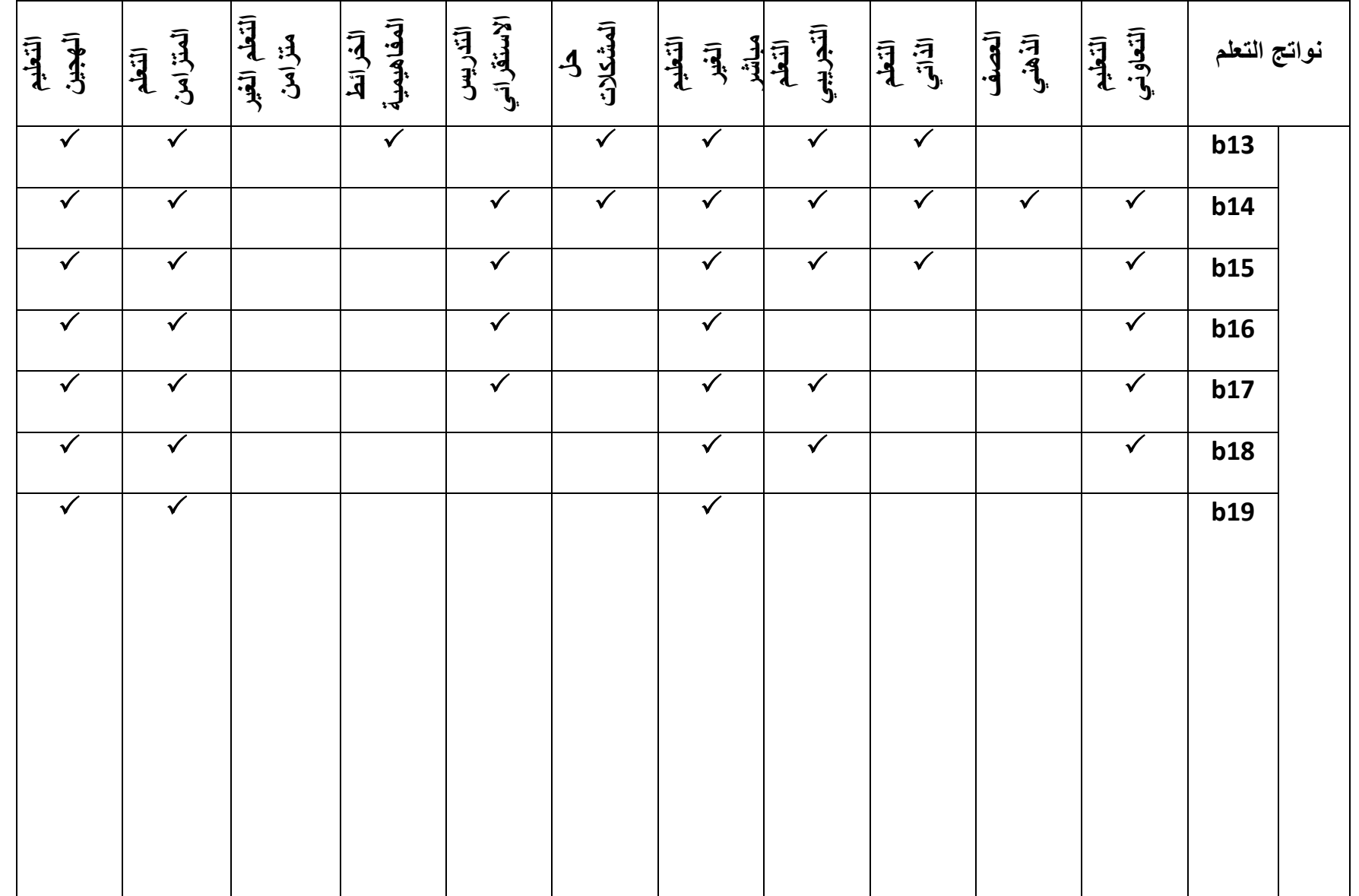

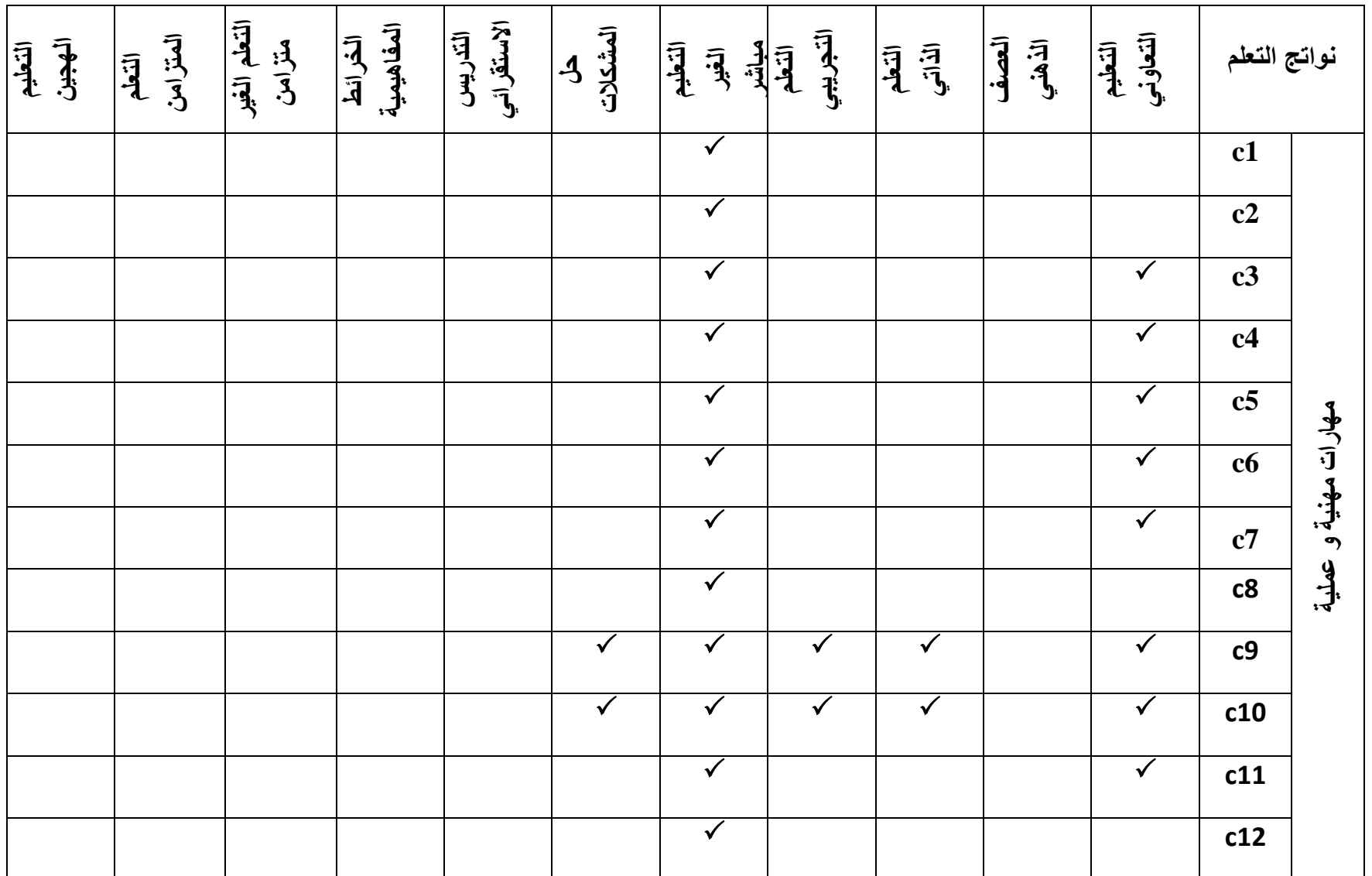

 **علوم الحاسب**

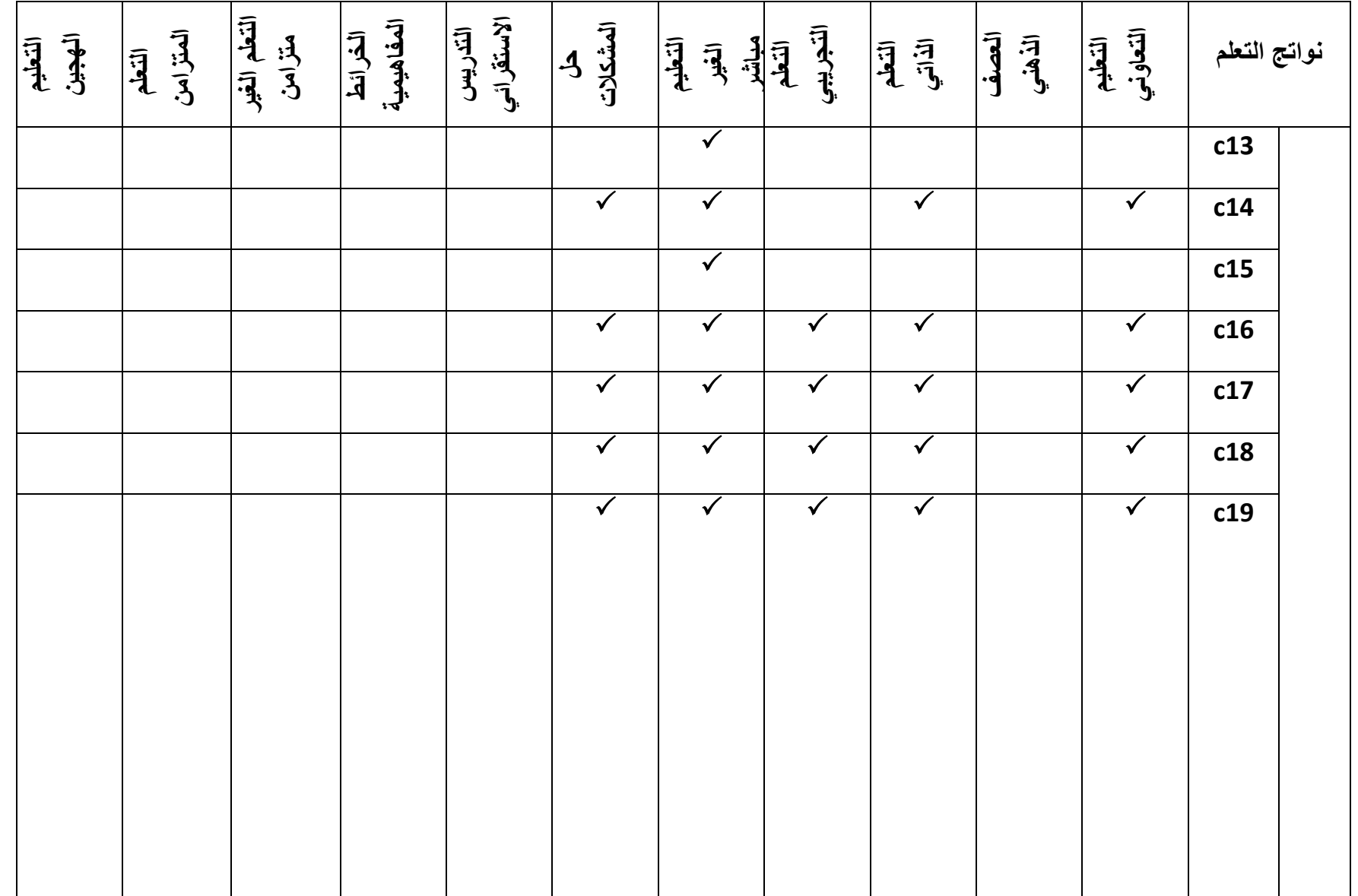

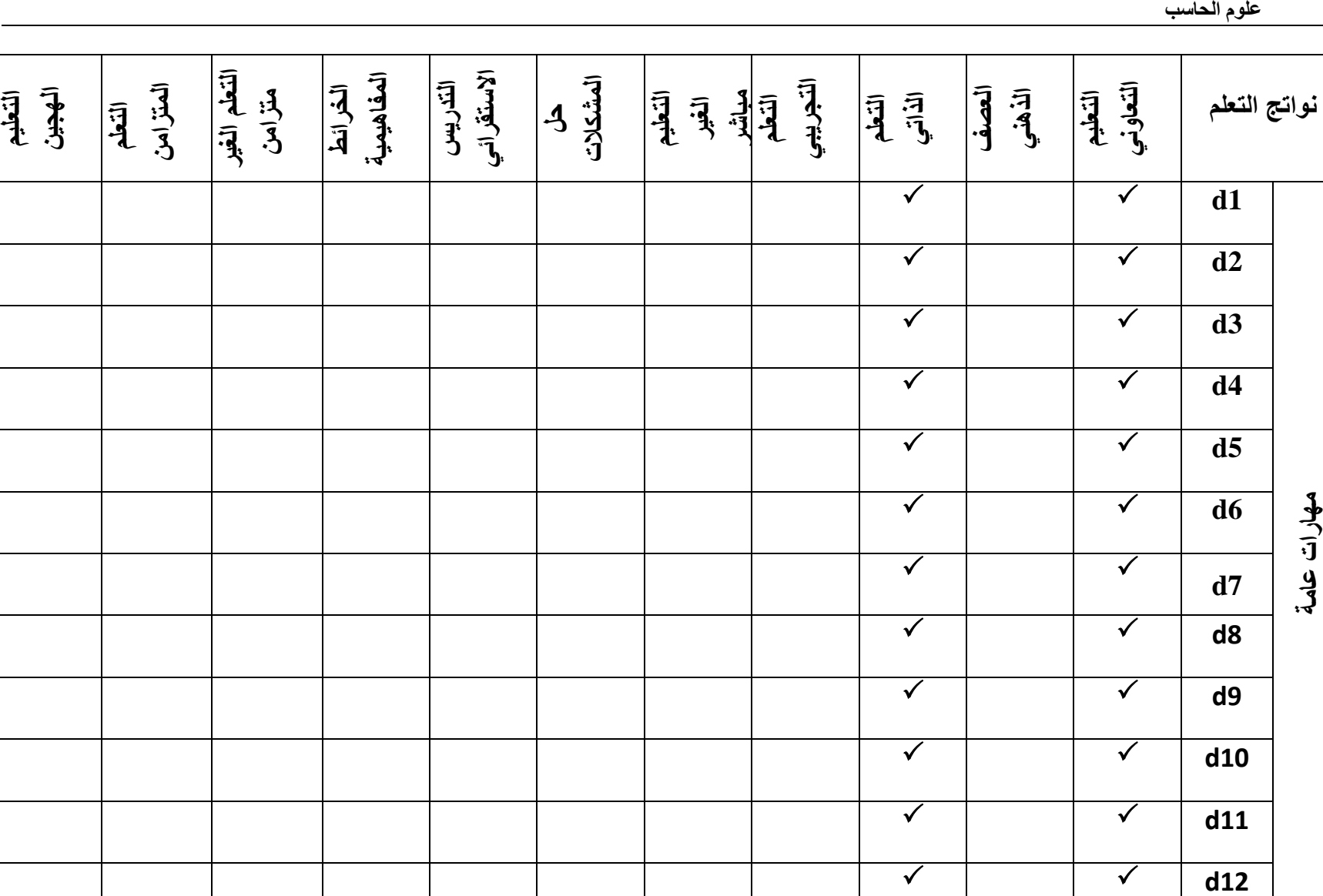

### **أنشطة التعليم و التعلم**

يعرف النشاط بصفة عامة بأنه ممارسة الطالب لعمل ما لتحقيق أهداف أو نوائج تعلم محددة. ويحدد مضمون النشاط الأعمال والمهام **التي يمارسها الطالب بهدف اكتسابه نواتج التعلم المنشودة .**

**ويتم التخطيط لألنشطة التعليمية التي يمارسها الطالب وفق خطوات محددة تشتمل على:**

**-1تحديد الهدف أو األهداف من النشاط.**

**-2تحديد األدوات والمواد المستخدمة في النشاط.**

**-٣تحديد إجراءات النشاط.**

**شروط النشاط الجيد** 

**-1يثير انتباه الطالب ودافعيتهم.**

**-2يستثمر جميع حواس الطالب.**

**-٣يتيسر أداء النشاط من قبل الطالب.**

**-4يتيح لهم فرص التفكير واإلبداع.**

**-5يكون في مستوى نضج الطالب ويتحدى قدراتهم.**

**-٦يتيح فرص تنمية مهارات االتصال.**

**-٧يضفى واقعية على عمليتي التعليم والتعلم.**

**-8يتيح فرص التدريب على اكتساب المهارات العملية.**

**-9ينمى مهارات العمل الفريقي .**

وقد تشتمل أنشطة التعليم والتعلم إجراءات عديدة منها: القراءة، إجراء البحوث، إجراء التجارب العملية، كتابة المقالات، المشروعات **تصميم برمجيات.....،إلخ. وقد تكون أنشطة إثرائية أو إضافية يمارسها الطالب لتحقيق نواتج التعلم.** 

**و فيما يلي مصفوفة توضح عدد المقرارات ونسبتهم من العدد الكلي لمقرارات برنامج علوم الحاسب ) 45 مقرر( التي تطبق أنشطة التعليم و التعلم المذكورة سابقا .** 

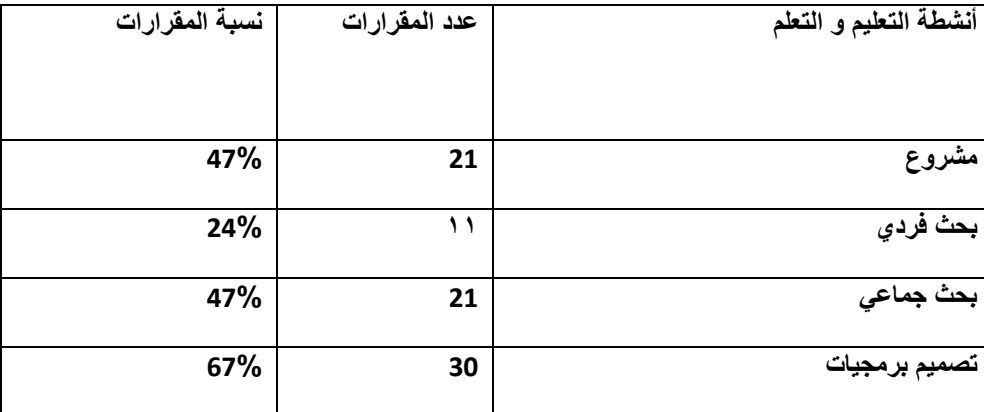

**وفيما يلي مصفوفة نواتج التعلم المستهدفة من البرنامج واألنشطة المقابلة لها:** 

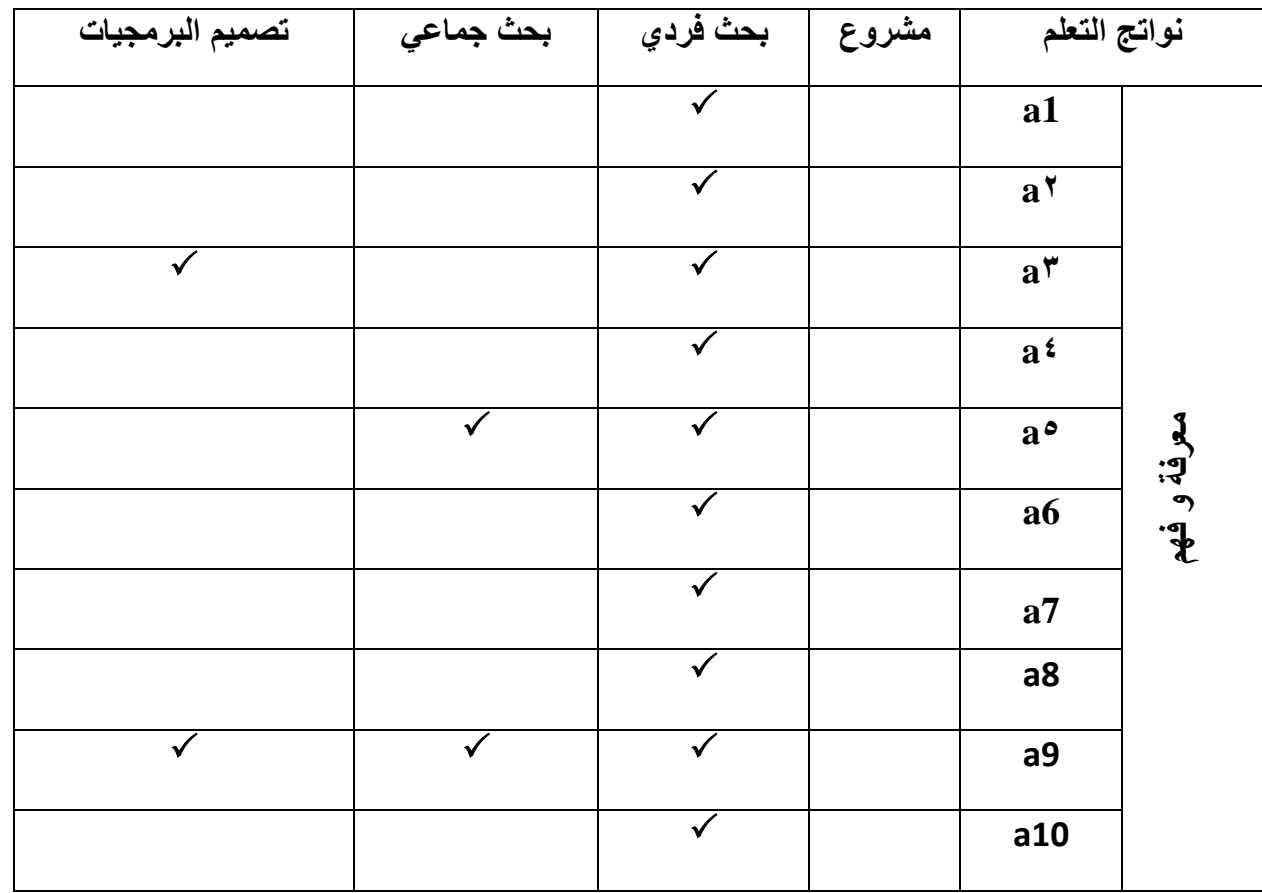

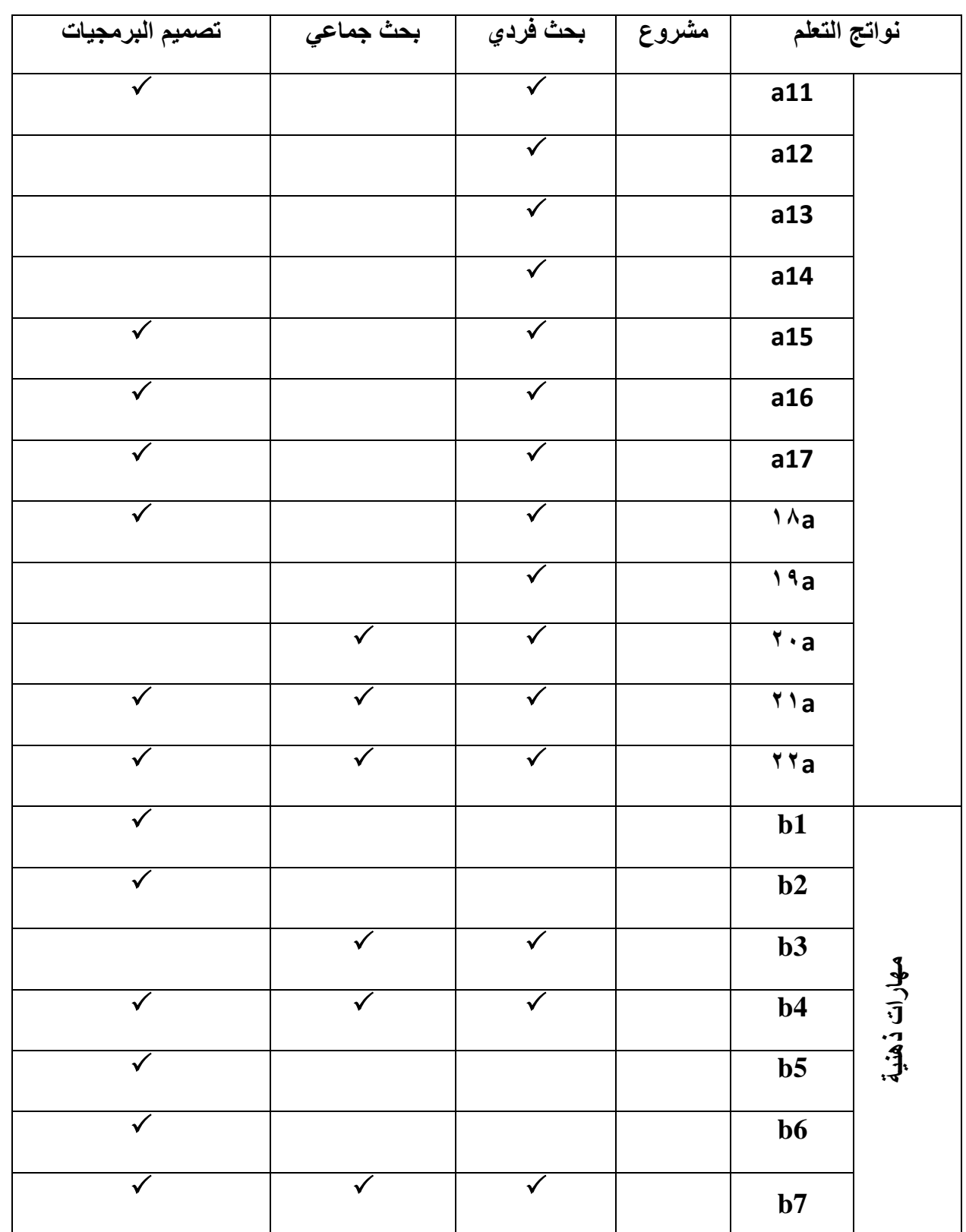

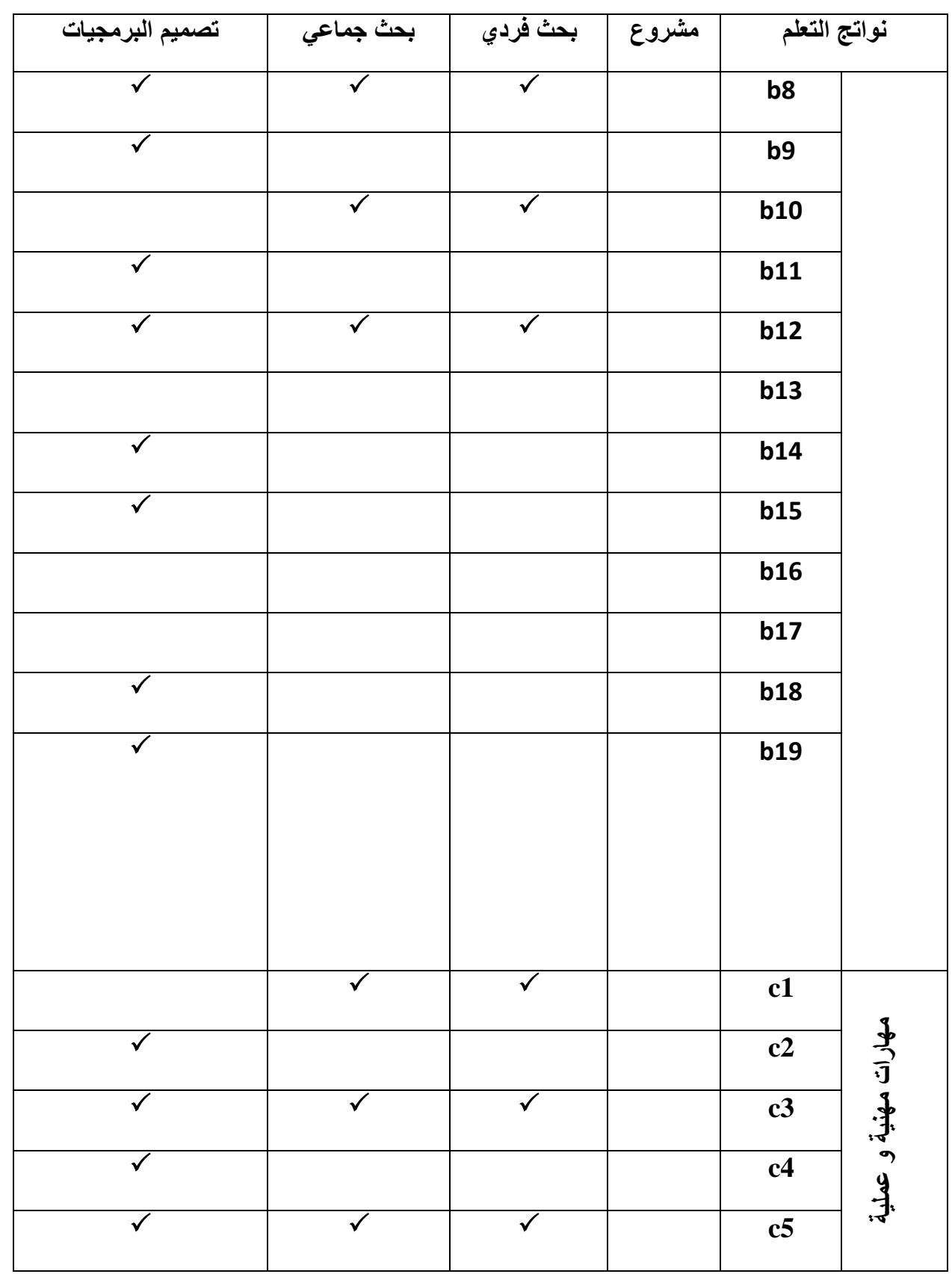

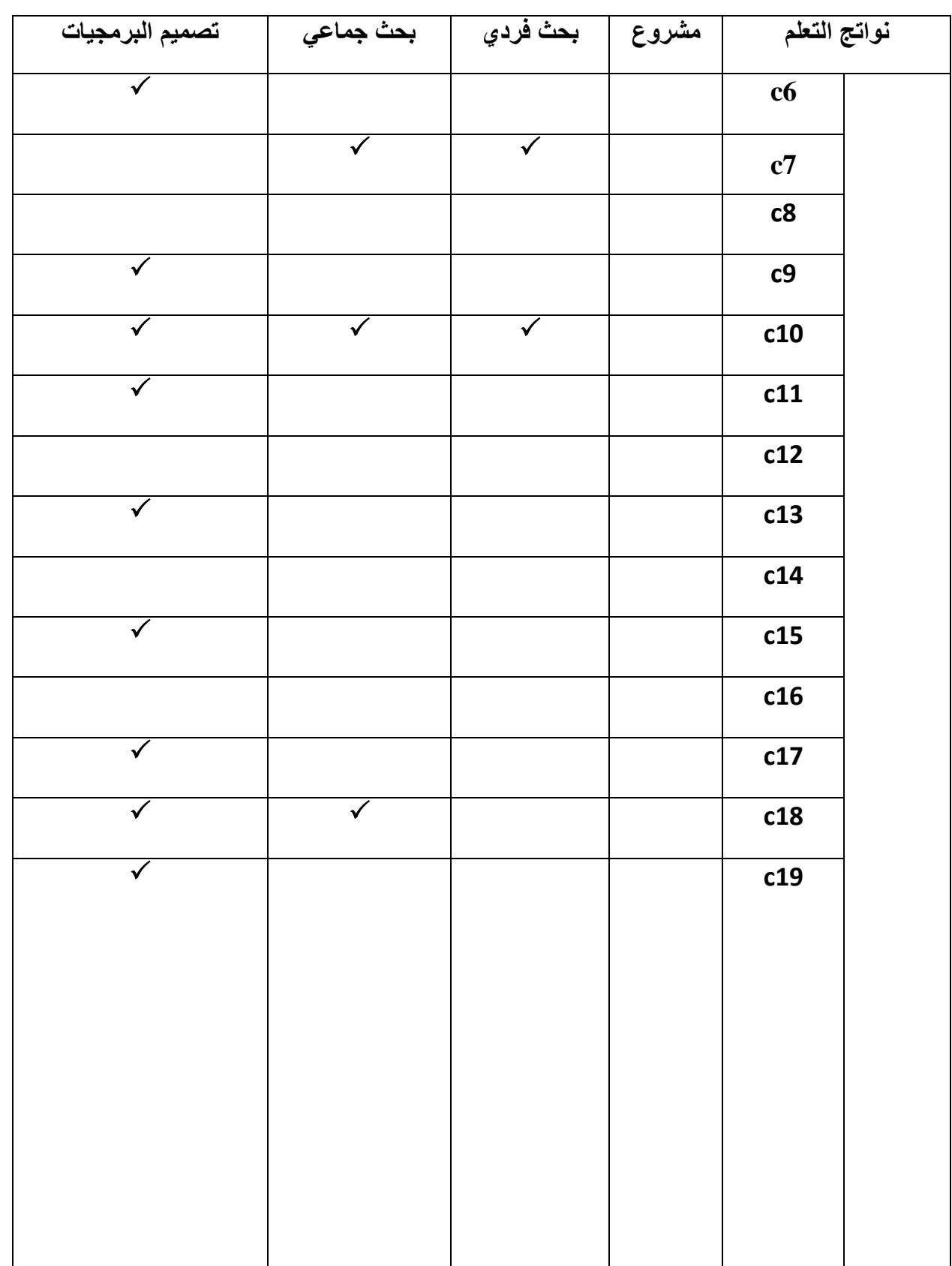

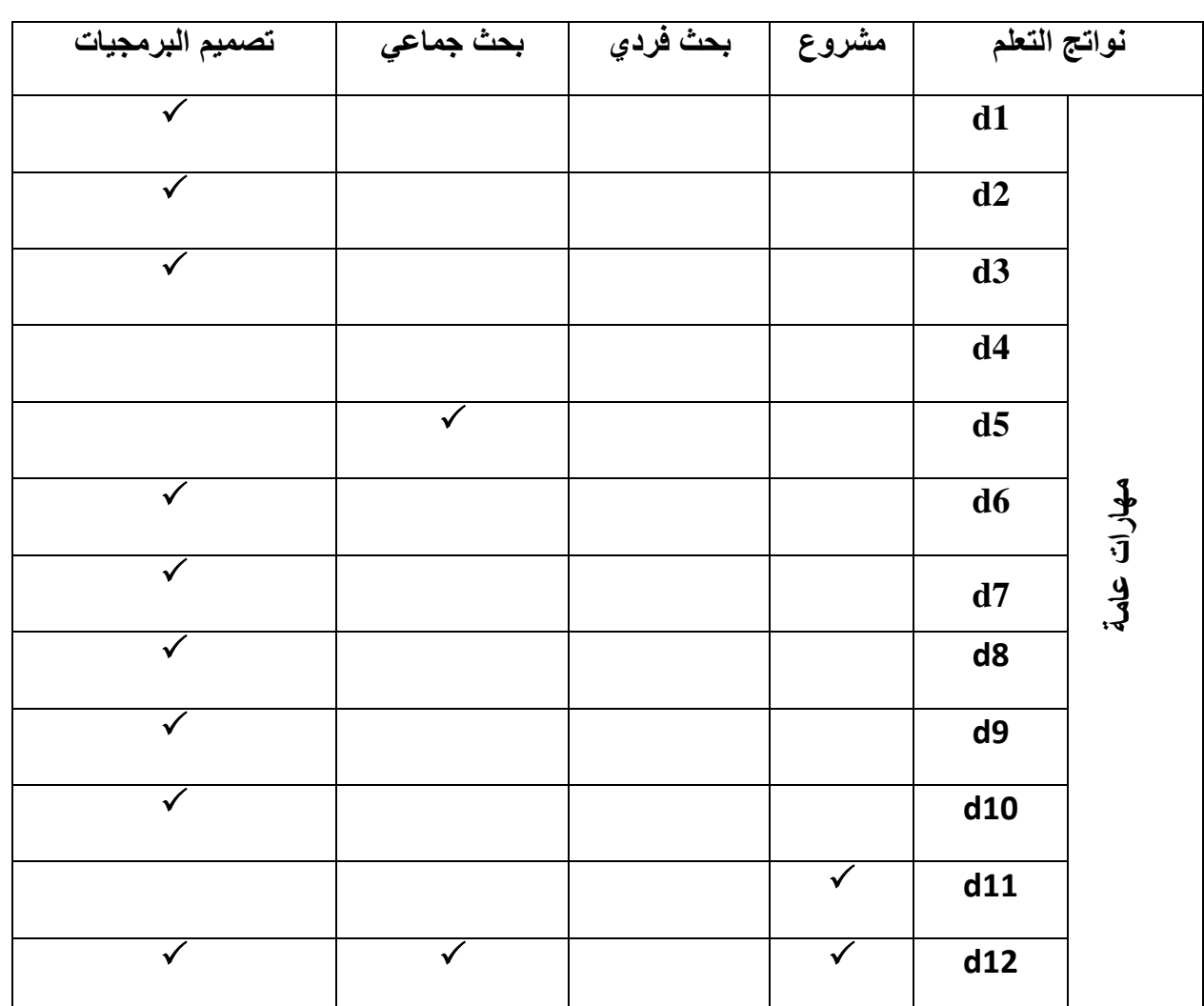

## استر اتيجيات التقويم

**ترتكز عملية التقويم بالمعهد على مجموعة من اإلستراتيجيات الحديثة مثل إستراتيجية التقويم بالقلم والورقة،استراتيجية التقويم اإللكتروني** 

## **إستراتيجية التقويم بالقلم والورقة:**

**تعد استراتيجية التقويم القائمة على القلم والورقة المتمثلة في االختبارات بأنواعها من االستراتيجيات الهامة التي تقيس قدرات ومهارات المتعلم في مجاالت معينة ، وتشكل جزءا هاما من برنامج التقويم في المعهد ، وتهدف هذه اإلستراتيجية إلى قياس مستوى امتالك الهيئة المعاونة / الطالبة للمهارات العقلية واألدائية ومن الممكن ان تظهر هذه اإلستراتيجية التقويمية الحاجة إلى إعادة التعليم متبوعا باختبار آخر يمكن للطالب من خالله ان يظهر تعلمه لمهارات لم يكن يتقنها من قبل وينبغي ان يناقش الهيئة المعاونة / الطالبة في نوعية األ سئلة ، وأوزانها النسبية وتزويد بجدول مواصفات االختبار.** 

## **استراتيجية التقويم اإللكتروني :**

**تعريفه أنه حزمة من األدوات الرقمية المتطورة والحديثة المرتبطة بالتقنيات التعليمة الحديثة حيث تبنى على شبكات المعلومات عبر التواصل بين المعلم والمتعلم باستخدام منصات تعليمية مختلفة لتقييم أدوات التقويم المستمر والحكم على مدى اكتساب الطالبة للمهارات األساسية من المعارف والمفاهيم التي تم تعلمها وقدرتهم على توظيف التقويم اإللكتروني .**

## **أساليب التقويم اإللكتروني :**

**تنوعت أساليب [التقويم اإللكتروني](https://www.new-educ.com/%d8%a7%d9%84%d8%aa%d9%82%d9%88%d9%8a%d9%85-%d8%a7%d9%84%d8%a5%d9%84%d9%83%d8%aa%d8%b1%d9%88%d9%86%d9%8a-%d8%aa%d8%b9%d8%b1%d9%8a%d9%81%d9%87-%d9%88-%d8%a3%d8%af%d9%88%d8%a7%d8%aa%d9%87) من خالل:**

- **₋ [ملفات اإلنجاز](https://www.new-educ.com/%d8%aa%d8%b7%d8%a8%d9%8a%d9%82-onenote-%d9%88-%d9%85%d9%84%d9%81%d8%a7%d8%aa-%d8%a5%d9%86%d8%ac%d8%a7%d8%b2-%d8%a5%d9%84%d9%83%d8%aa%d8%b1%d9%88%d9%86%d9%8a%d8%a9) ( [Drive-One Outlook](https://www.new-educ.com/%d8%aa%d8%b7%d8%a8%d9%8a%d9%82-onenote-%d9%88-%d9%85%d9%84%d9%81%d8%a7%d8%aa-%d8%a5%d9%86%d8%ac%d8%a7%d8%b2-%d8%a5%d9%84%d9%83%d8%aa%d8%b1%d9%88%d9%86%d9%8a%d8%a9) (من خالل تجميع إنجازات وأعمال الطلبة المرتبطة بالمحتوى الدراسي ومراجعتها وتقويمها من قِبل المعلم.**
- **₋ االختبارات والواجبات االلكترونية (Moodle on upload (وذلك لقياس ما حققه الطالب في نهاية الفترة التعليمية أو في**  خلالها، كون الاختبارات الإلكترونية عملية تعليمية تعلمية مستمرة ومنظمة الهدف منها تقويم أداء الطالب عن بعد باستخدام **الشبكات اإللكترونية، من خالل إرسال الملف اإللكتروني كمرفق عبر البريد اإللكتروني .**
- **₋ التقويم باستخدام األقران من خالل الفصول االفتراضية ومنتديات المناقشة والدردشة اإللكترونية، حيث يكون لطالب القدرة على تبادل األ دوار في المهام التي قام بها ليقوم بها طالب آخر.)Teams Microsoft )**
- **₋ استخدام االستبانات اإللكترونية وطرح التساؤالت وإجراء االختبارات ذاتيا (online quizzes Moodle learning-E(.**
	- **₋ العروض التقديمية والمشاركات أثناء الحصص في الفصول االفتراضية. .)Teams Microsoft )**
	- **₋ اال ختبارات الشفوية عن طريق المنصات واألنظمة التعليمية االلكترونية. )Teams Microsoft )**

#### **استراتيجيات للتقويم التكويني**

#### **₋ استراتيجية السؤال المفتوح**

خلال المحاضرات التقويم التكويني، التي تتخلل الممارسات اليومية و تهدف للتحقق من فهم الدرس، ينصح بتجنّب طرح أسئلة مغلقة تقتصر الإجابة عليها بنعم أو لا. فالأسئلة والعبارات من قبيل "هل هذا معقول؟" "هل تتفق معه؟" ، عادةً ما يجيب الطلاب عنها **بعبارة "نعم" أو "ال". و ال تمكن من التعرف على مدى فهم و استيعاب الدرس.**

- **₋ لذلك و لمساعدة الطالب على فهم أمثل للدرس، اطرح أسئلة مفتوحة تتطلب اإلجابة عنها التحليل و التركيب، لتتمكن من اكتشاف مستوى فهم و استيعاب الطالب للدرس.**
	- **₋ استراتيجية المسابقات**

**تعتبر المسابقات استراتيجية فعالة للتحقق من فهم الطالب للمحاضرة ، ففي نهاية المحاضرة، و لتحقيق هذا الهدف، يمكن اعتماد اختبار قصير على شكل مسابقة يسمح استثمار أجوبتها و تفاعل الطالب مع أسئلتها بالتعرف على مستوى فهم الدرس.**

- **₋ استراتيجية األركان األربعة**
- **₋ تعتبر هذه االستراتيجية من الطرق الفعالة إلجراء تقويم تكويني سريع و فعال، و تتمثل في استغالل الزوايا األربع للفصل لتصنيف الطالب حسب درجة استيعاب الدرس، حيث يطرح المدرس سؤاال حول الدرس، و يطلب من المتعلمين االصطفاف في إحدى زوايا الفصل التي تحمل البطاقة المناسبة لدرجة فهمهم للدرس، فعلى سبيل المثال، قد تتضمن خيارات الزوايا: "أوافق بشدة" ، و "أنا أختلف بشدة" ، و "أوافق إلى حد ما" ، و "لست متأك دا."**
	- **₋ استراتيجية ٣-2-1**

**في نهاية الدرس، يقوم المتعلمون باإلجابة بشكل فردي عن األسئلة الثالثة التالية:**

**ماذا استفدت من المحاضرة؟** 

**ما هي األشياء التي تود معرفة المزيد عنها؟** 

**هل لديك أسئلة أخرى؟ ما هي؟** 

**يسمح تحليل إجابات الطالب عن هذه األسئلة الثالثة بإجراء تقويم شامل لمستوى فهم المحاضرة، و نقاط الضعف و القوة في المنهجية المتبعة.**

**₋ استراتيجية الخطأ المقصود** 

**للتحقق من مدى استيعاب المتعلمين للدرس، يمكن اللجوء في آخر الحصة لعرض مفاهيم و خالصات خاطئة حول الدرس، و من تم مراقبة رد فعل الطالب، و مناقشة ردودهم و األسباب التي جعلتهم يعترضون على ما تم ذكره.**

**و فيما يلي مصفوفة توضح عدد المقرارات ونسبتهم من العدد الكلي لمقرارات برنامج علوم الحاسب ) 45 مقرر( التي تطبق تقويم التعليم و التعلم المذكورة سابقا .** 

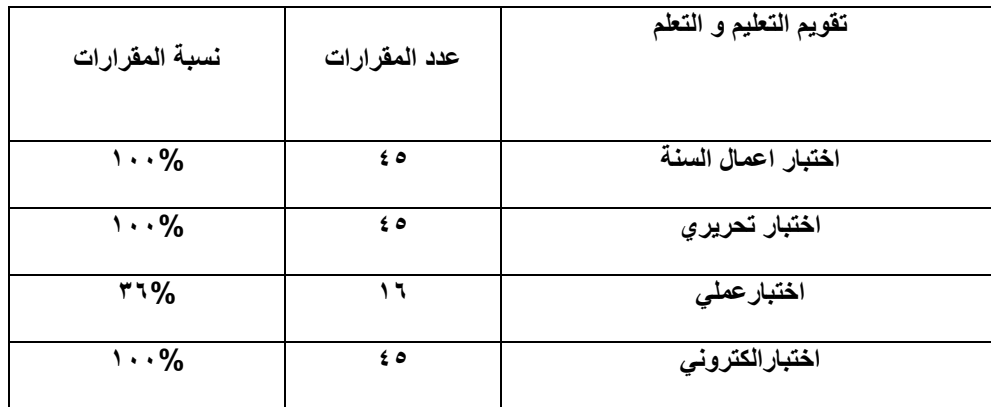

## **وفيما يلي مصفوفة نواتج التعلم المستهدفة من البرنامج والتقويم المقابلة لها:**

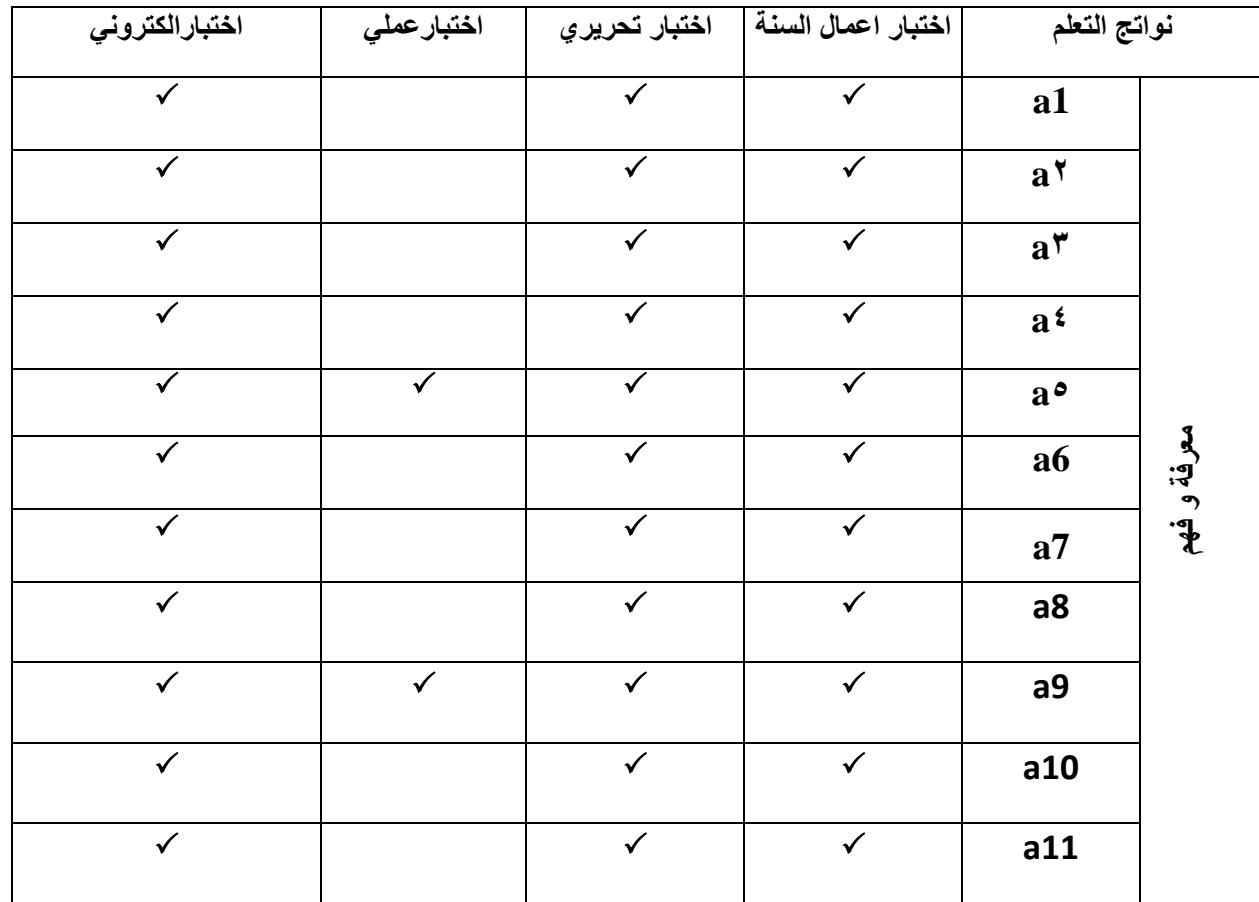

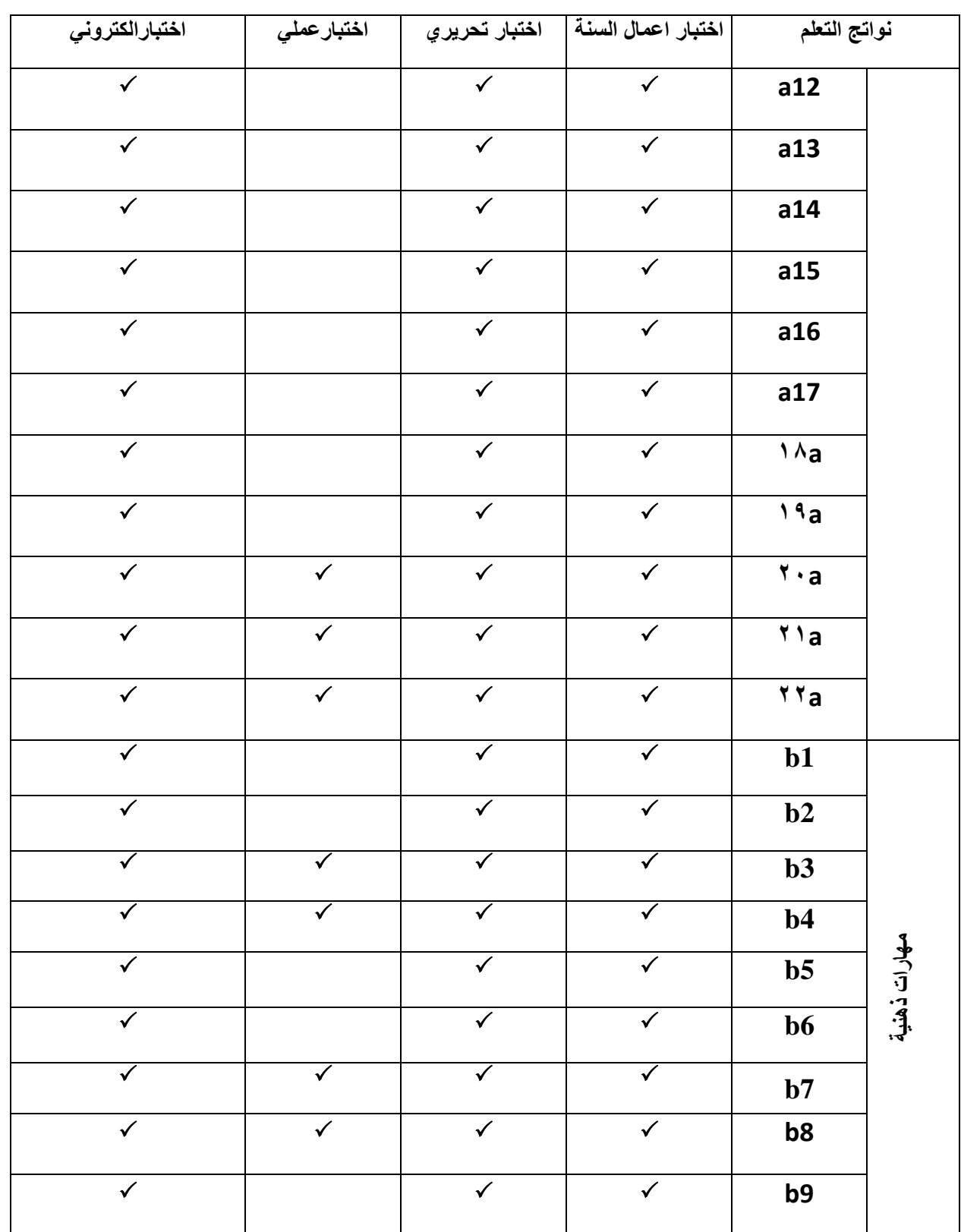

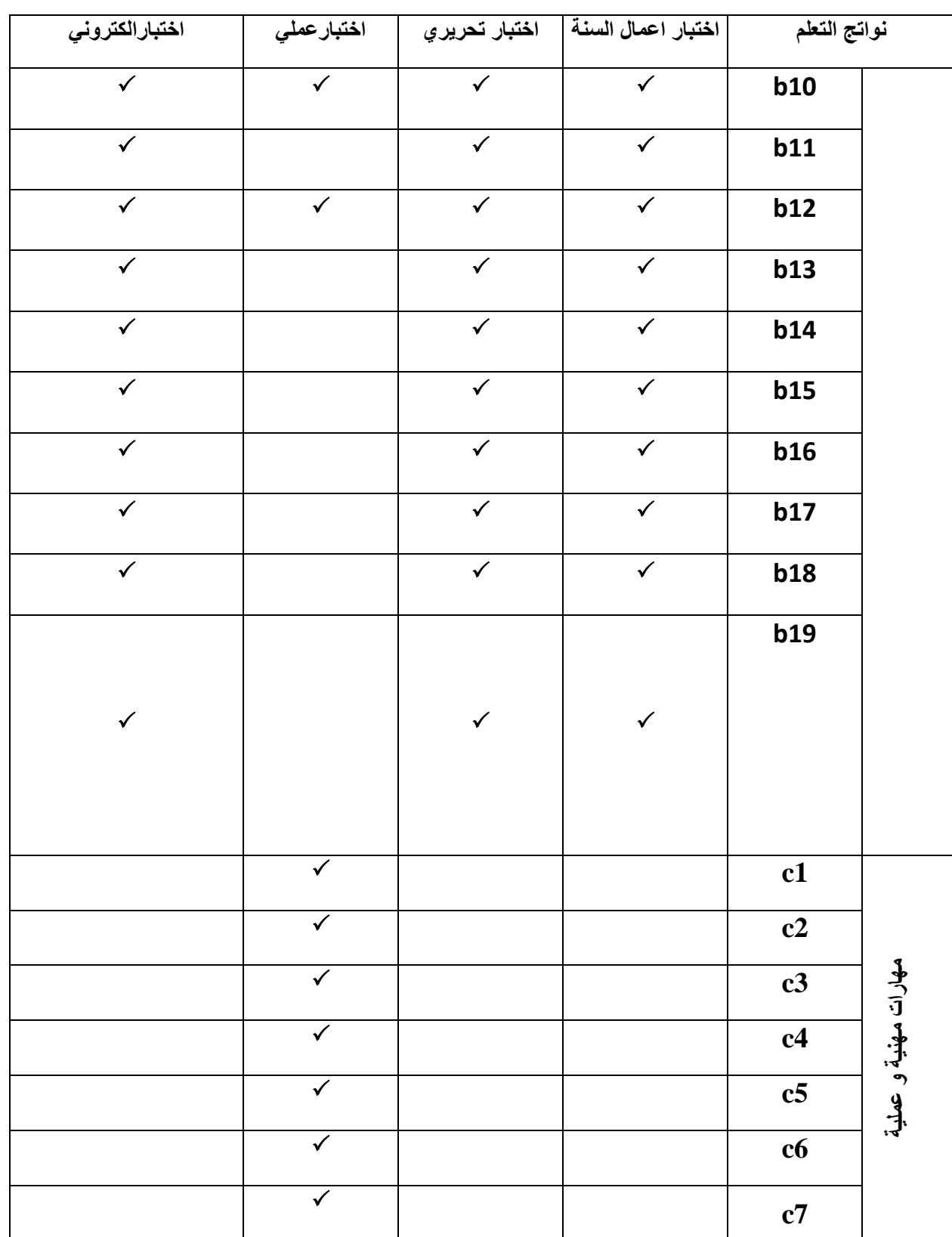

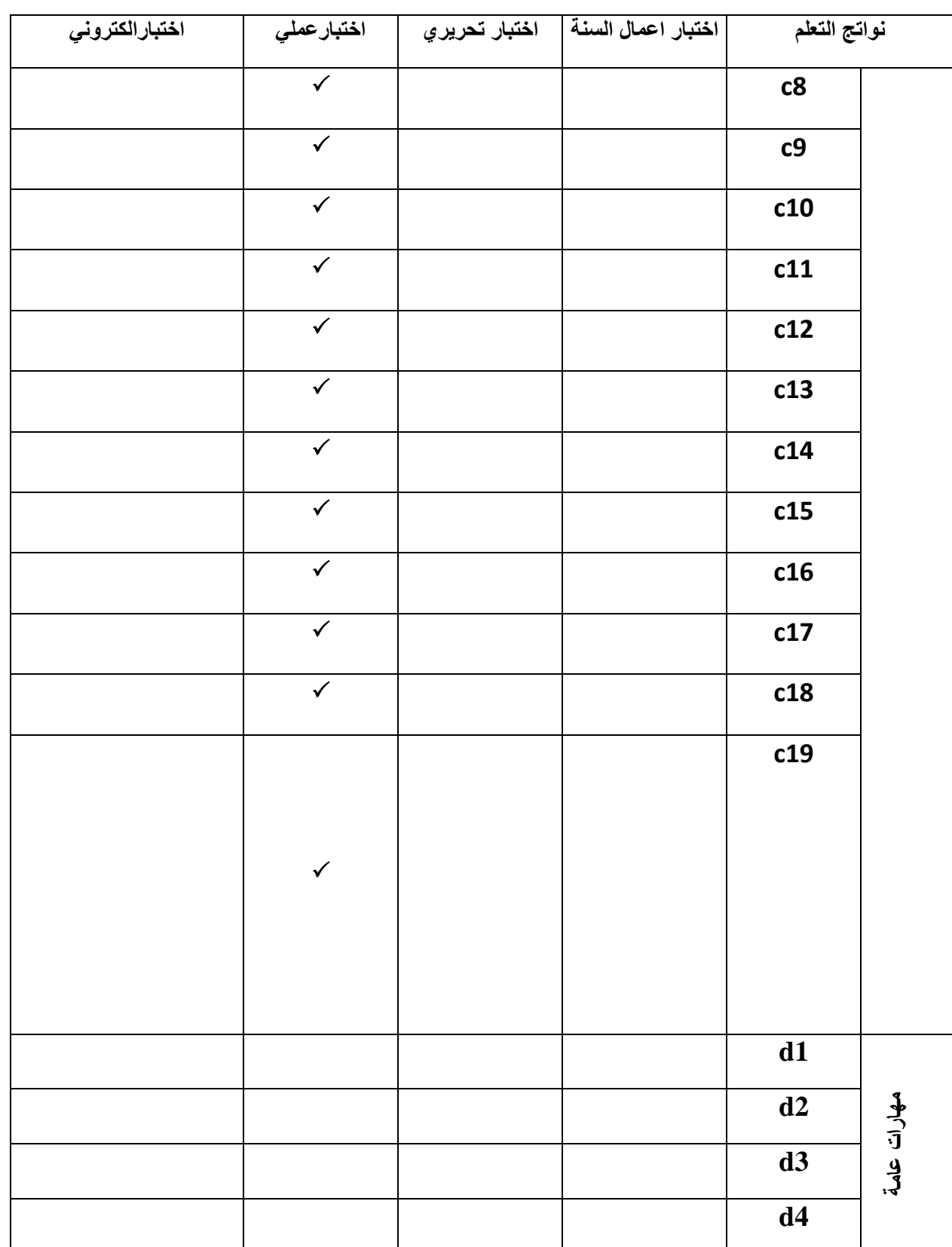

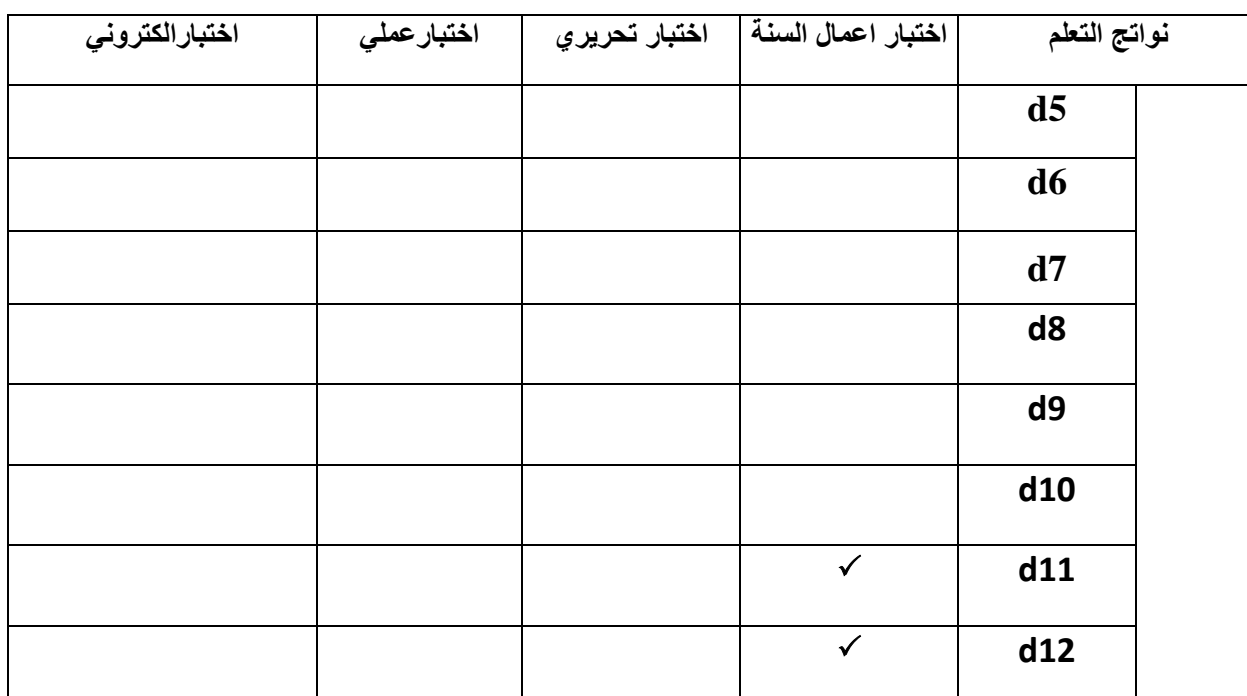

## **APPENDICES**

## **Appendix (1): Matrix teaching and learning strategies vs program courses**

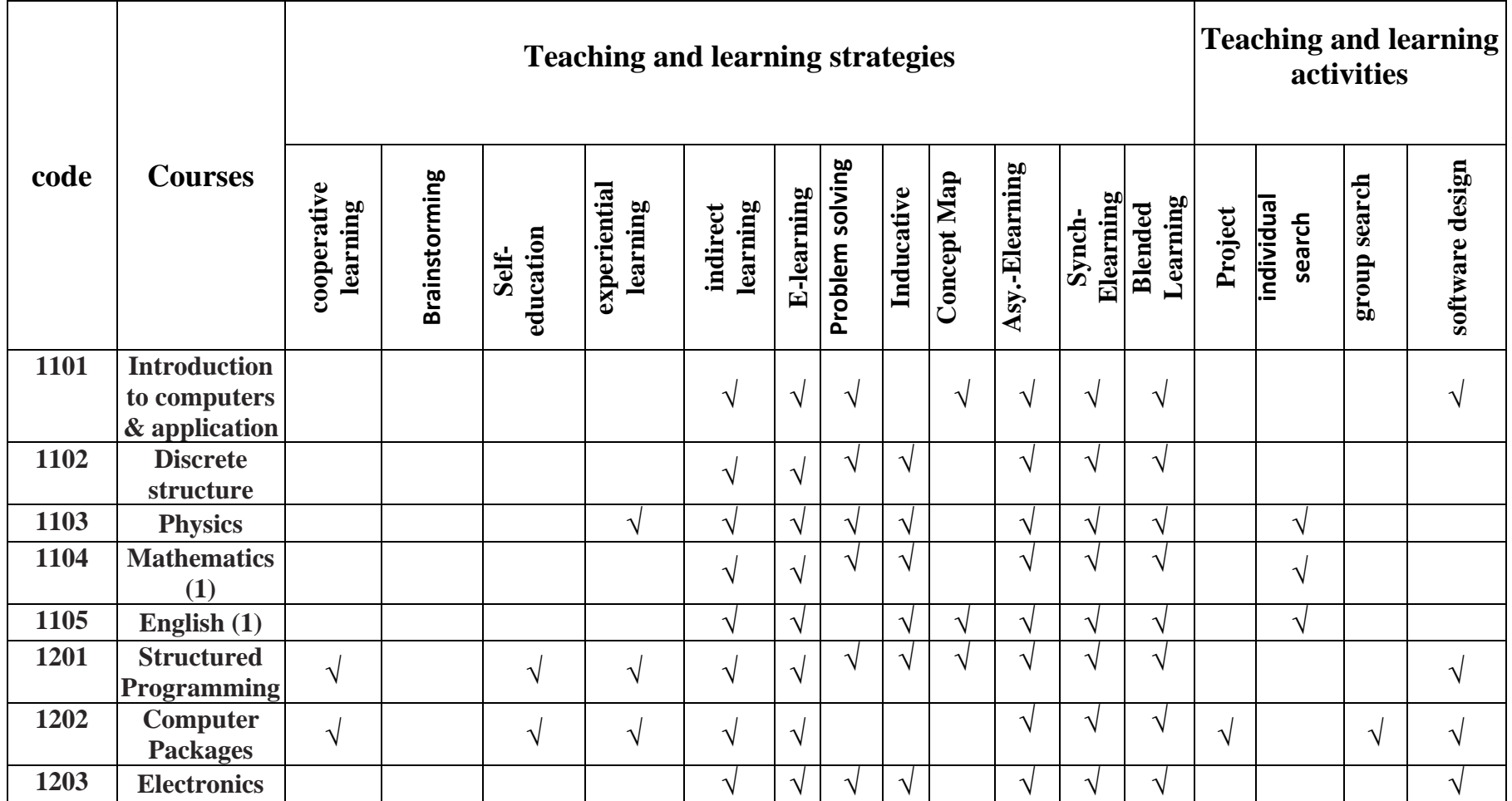

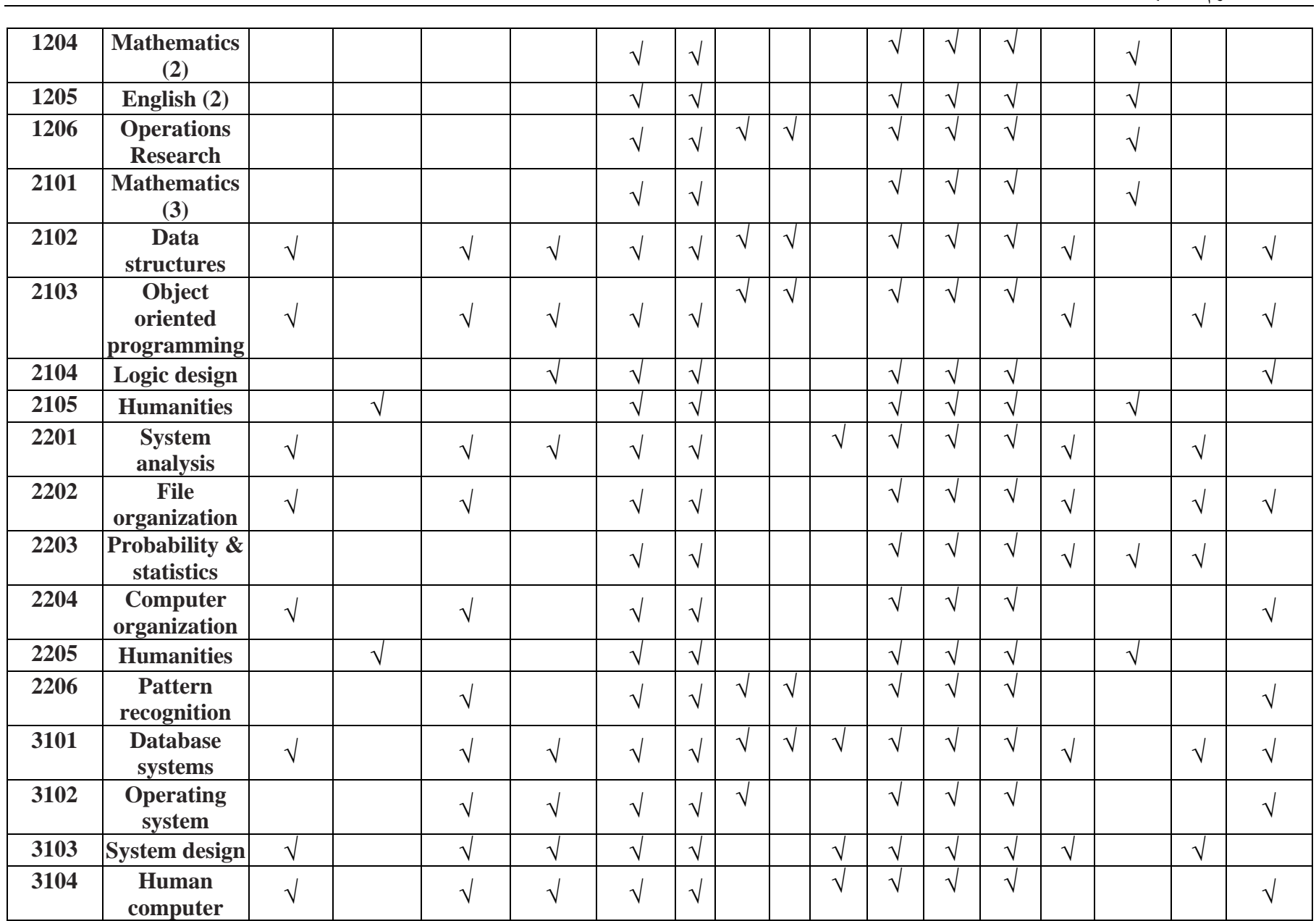

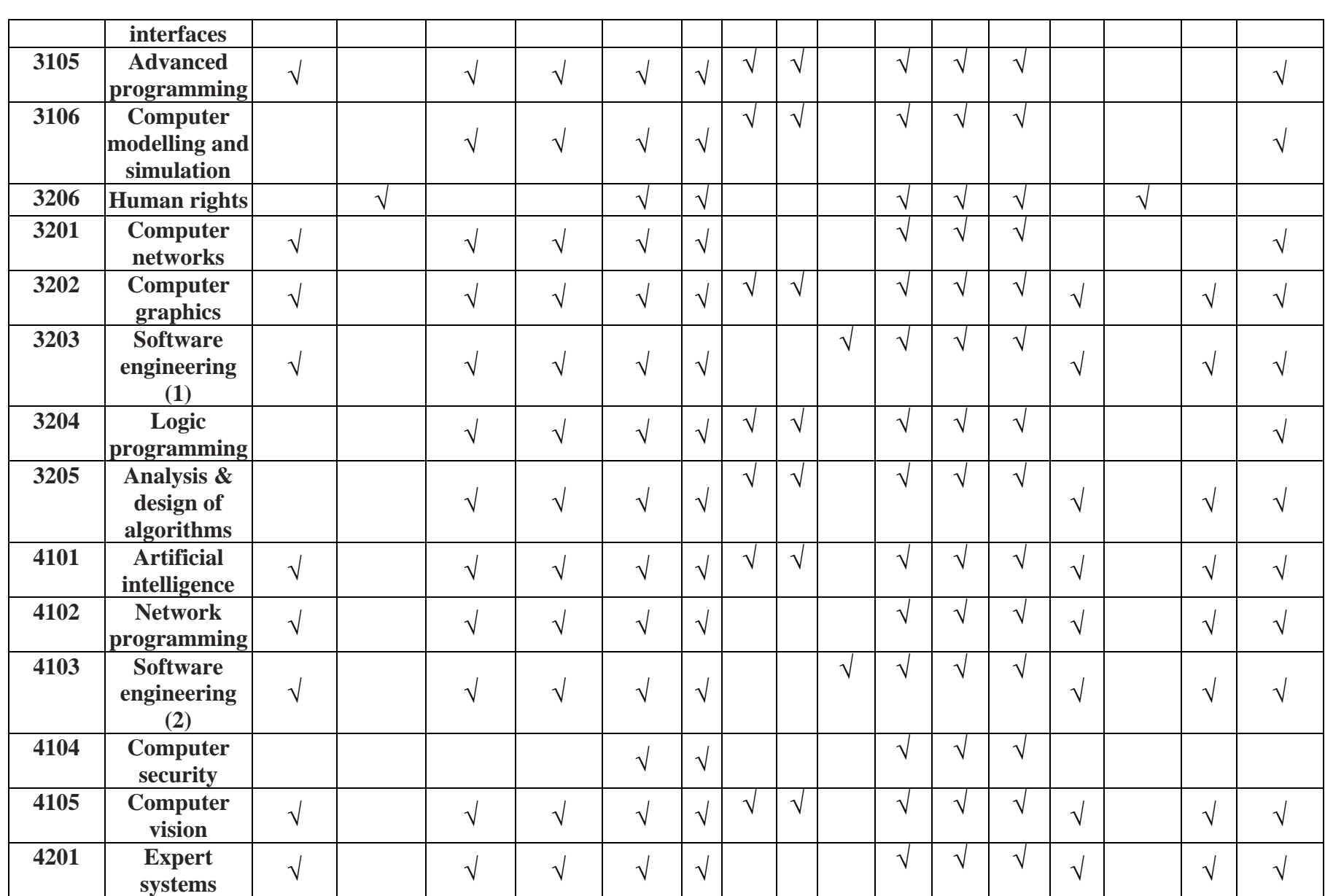

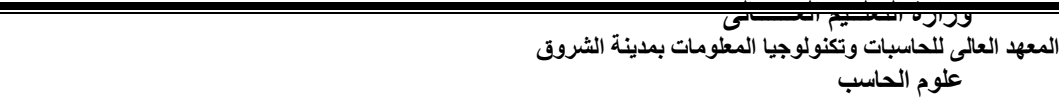

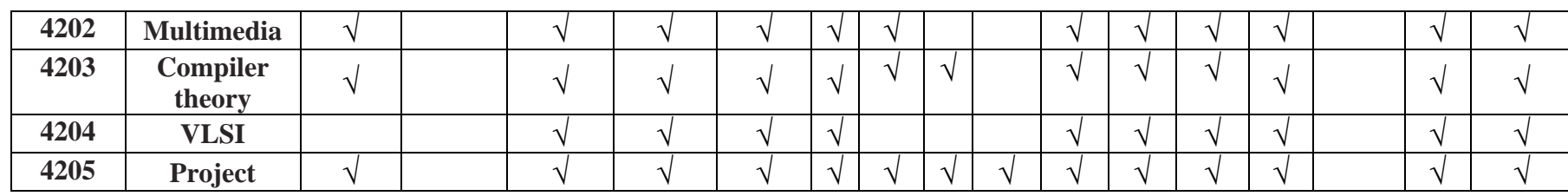

## **Appendix (2): Assessment strategies vs program courses**

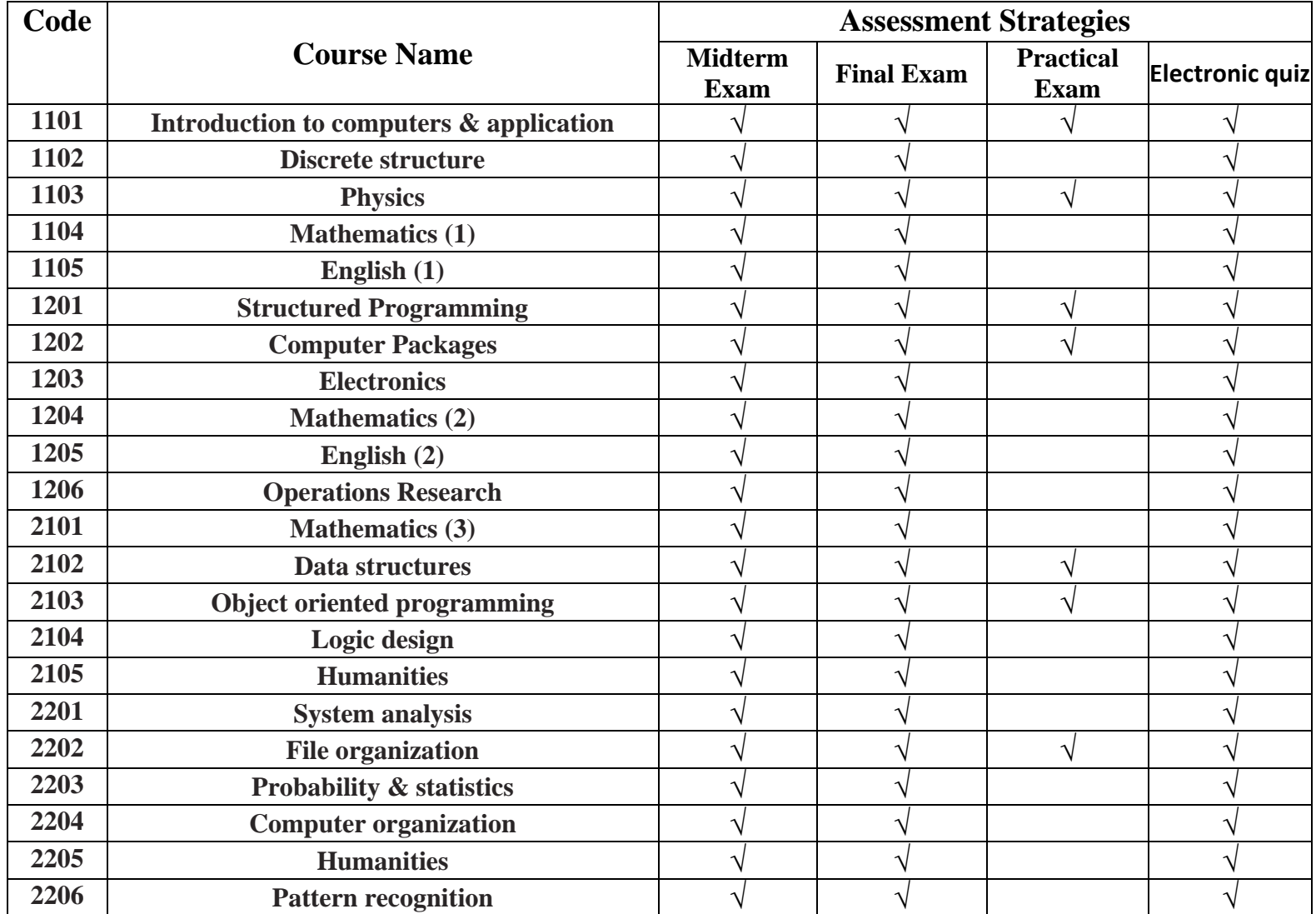

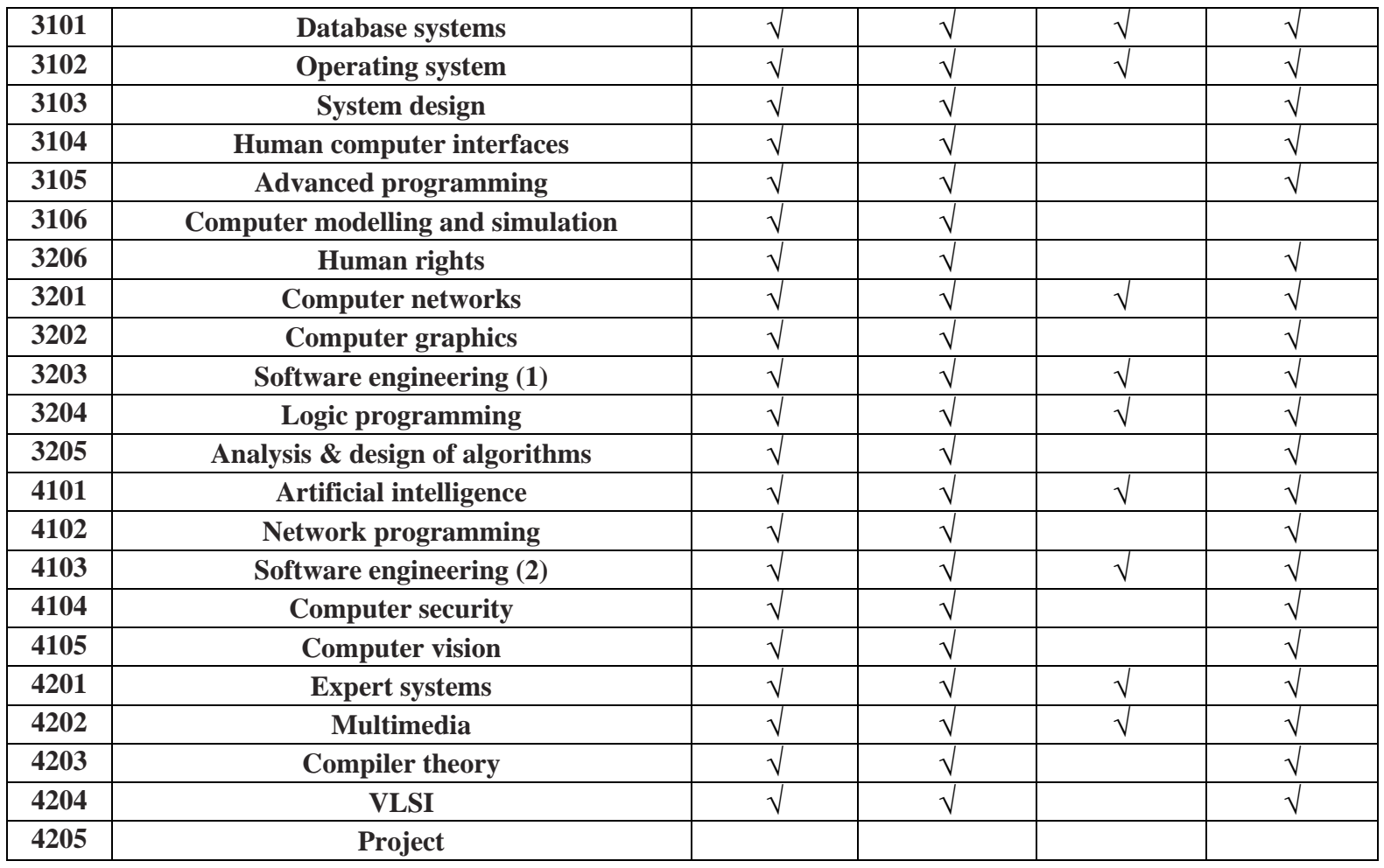

## **REFERENCES:**

[1]Novak J D, Cañas A J (2008) The theory underlying concept maps and how to construct them, Technical Report IHMC CmapTools 2006-01 Rev 01-2008, Florida Inst. for Hum. and Mach. Cogn. [http://cmap.ihmc.us/Publications/ResearchPapers/TheoryUnderlyingConceptMaps.pdf.](http://cmap.ihmc.us/Publications/ResearchPapers/TheoryUnderlyingConceptMaps.pdf.%20Accessed%2014%20July%202010)  [Accessed 14 July 2010](http://cmap.ihmc.us/Publications/ResearchPapers/TheoryUnderlyingConceptMaps.pdf.%20Accessed%2014%20July%202010)

[2] Coogle, C., & Floyd, K. (2015). Synchronous and Asynchronous Learning Environments of Rural Graduate Early Childhood Special Educators Utilizing Wimba© and Ecampus. MERLOT Journal of Online Learning and Teaching, 11(2), 173-187. Retrieved August 12, 2020, from https://jolt.merlot.org/Vol11no2/Coogle\_0615.pdf

[3] Moser, S., & Smith, P. (2015). Benefits of Synchronous Online Courses. ASCUE Proceedings, (pp. 43-48). Retrieved June 27, 2020, from <https://files.eric.ed.gov/fulltext/ED571270.pdf>

[4] Amiti, F. (2020). SYNCHRONOUS AND ASYNCHRONOUS E-LEARNING. *European Journal of Open Education and E-learning Studies, 5*(2). doi[:http://dx.doi.org/10.46827/ejoe.v5i2.3313](http://dx.doi.org/10.46827/ejoe.v5i2.3313)

[5] Rao, V. Chandra. (2019). Blended Learning: A New Hybrid Teaching Methodology. 3. 6.